Министерство образования и науки Республики Татарстан Государственное автономное профессиональное образовательное учреждение «Сабинский аграрный колледж»

#### ФОНД

# **ОЦЕНОЧНЫХ СРЕДСТВ** ПО УЧЕБНОЙ ДИСЦИПЛИНЕ

#### ОУД.09 Информатика

#### ПРОГРАММЫ ПОДГОТОВКИ СПЕЦИАЛИСТОВ СРЕДНЕГО ЗВЕНА

#### СПЕЦИАЛЬНОСТЕЙ

09.02.01 Компьютерные системы и комплексы 09.02.06 Сетевое и системное администрирование 09.02.07 Информационные системы и программирование 10.02.05 Обеспечение информационной безопасности автоматизированных систем

ОДОБРЕНО Цикловой комиссией «Математика и информационные технологии» Председатель ЦК

hagher Протокон № от « » августа 202 г.

**УТВЕРЖДАЮ** Заместитель директора по ТО ГАПОУ «Сабинский аграрный колледж» Www.Hoparumob P.M. » августа 202 г. or ( à

#### Составитель:

профессионального Латыпова М.Ш., преподаватель государственного автономного образовательного учреждения «Сабинский аграрный колледж».

Фонд оценочных средств учебной дисциплины разработан на основе Федерального государственного образовательного стандарта среднего профессионального образования программы подготовки специалистов среднего звена по специальностям 09.02.01 Компьютерные системы и комплексы, утвержденного приказом Министерства образования и науки РФ от 2014 г. и 09.02.06 Сетевое и системное администрирование, 09.02.07 Информационные системы и программирование, 10.02.05 Обеспечение информационной безопасности автоматизированных систем, утвержденных приказом Министерства образования и науки РФ от 2016 г.

 $\overline{2}$ 

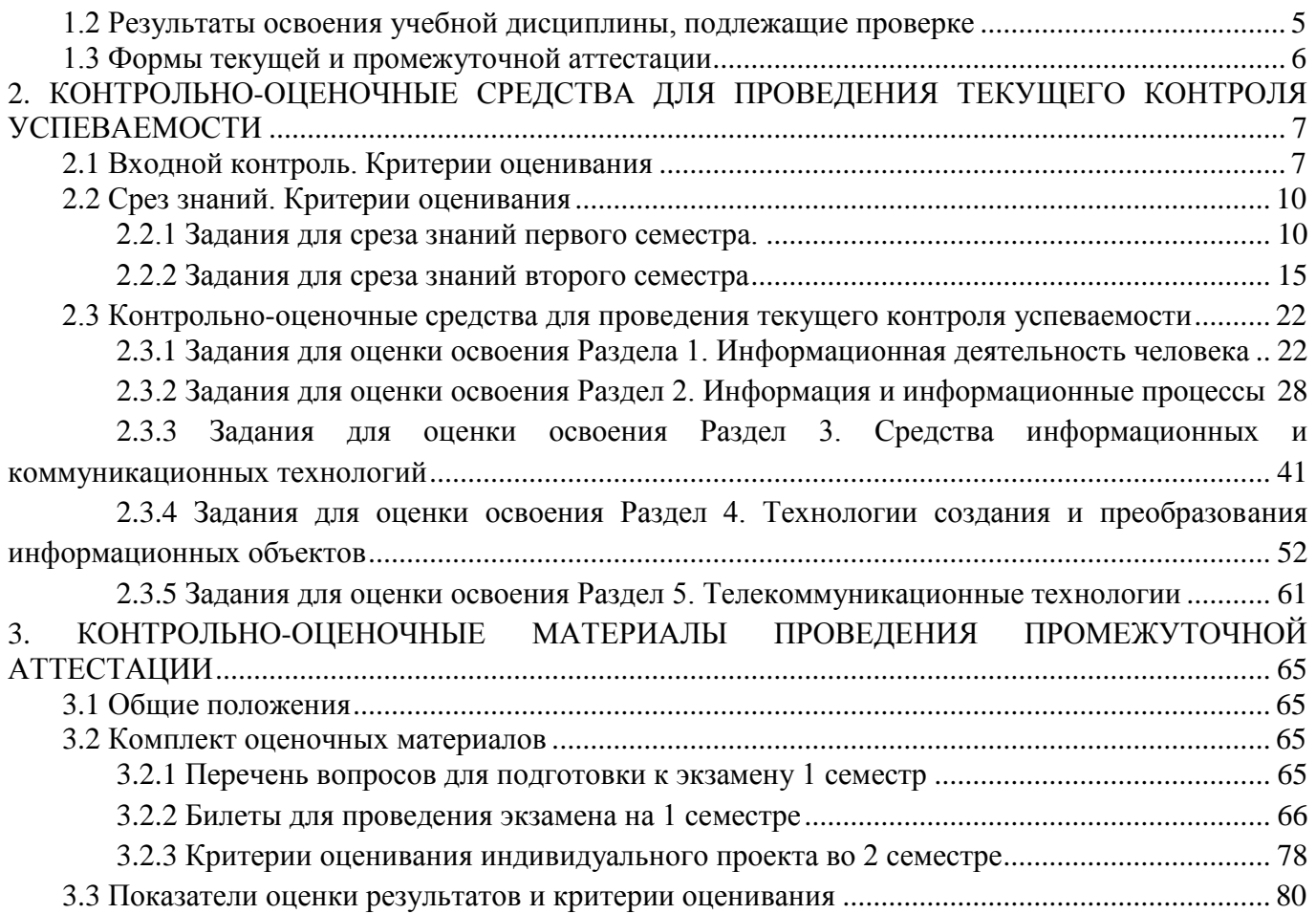

# **1. ПАСПОРТ ФОНДА ОЦЕНОЧНЫХ СРЕДСТВ**

## **1.1 Общие положения**

<span id="page-4-0"></span>Фонд оценочных средств (ФОС) предназначен для контроля и оценки образовательных достижений обучающихся по программе учебной дисциплины ОУД.09 Информатика.

ФОС включает контрольные материалы для проведения текущего контроля и промежуточной аттестации в форме экзамена.

ФОС разработан на основе ФГОС программы подготовки специалистов среднего звена по специальностям:

09.02.01 Компьютерные системы и комплексы,

09.02.06 Сетевое и системное администрирование,

09.02.07 Информационные системы и программирование,

10.02.05 Обеспечение информационной безопасности автоматизированных систем.

#### <span id="page-4-1"></span>**1.2 Результаты освоения учебной дисциплины, подлежащие проверке**

В результате освоения учебной дисциплины обучающийся должен *уметь:*

У.1 Оценивать достоверность информации, сопоставляя различные источники.

У.2 Распознавать информационные процессы в различных системах.

У.З Использовать готовые информационные модели, оценивать их соответствие реальному объекту и целям моделирования.

У.4 Осуществлять выбор способа представления информации в соответствии с поставленной задачей.

У.5 Иллюстрировать учебные работы с использованием средств информационных технологий.

У.6 Создавать информационные объекты сложно й структуры, в том числе гипертекстовые.

У.7 Просматривать, создавать, редактировать, сохранять записи в базах данных.

У.8 Осуществлять поиск информации в базах данных, компьютерных сетях и пр.

У.9 Представлять числовую информацию различными способами (таблица, массив, график, диаграмма и пр.).

У.10 Соблюдать правила техники безопасности гигиенические рекомендации при использовании средств ИКТ.

В результате освоения учебной дисциплины обучающийся должен знать:

3.1 Различные подходы к определению понятия «информация».

3.2 Методы измерения количества информации: вероятностный и алфавитный. Знать единицы измерения информации.

3.3 Назначение наиболее распространенных средств автоматизации информационной деятельности (текстовых редакторов, текстовых процессоров, графических редакторов, электронных таблиц, баз данных, компьютерных сетей).

3.4 Использование алгоритма как способа автоматизации деятельности.

<span id="page-5-0"></span>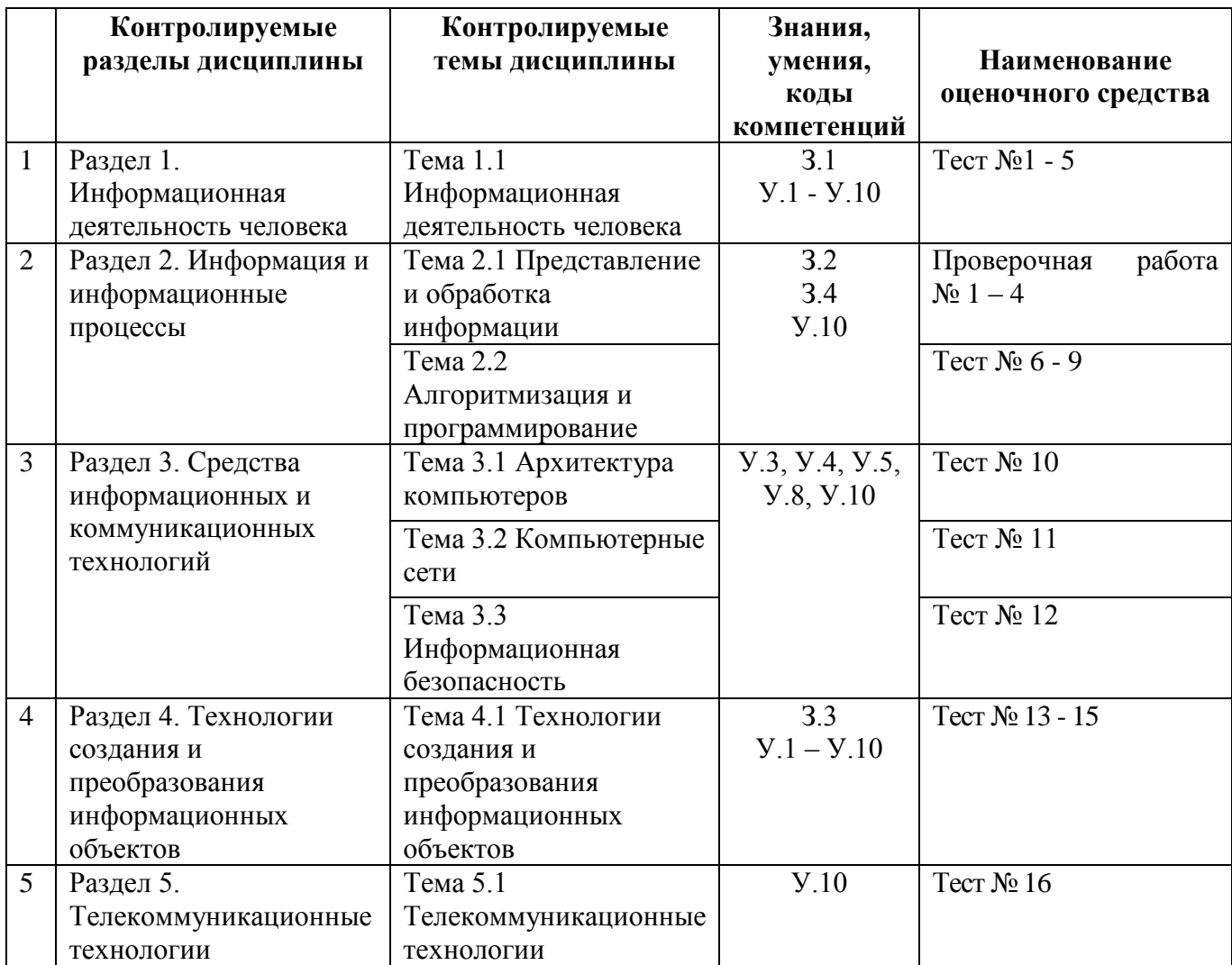

# **1.3 Формы текущей и промежуточной аттестации**

# <span id="page-6-0"></span>**2. КОНТРОЛЬНО-ОЦЕНОЧНЫЕ СРЕДСТВА ДЛЯ ПРОВЕДЕНИЯ ТЕКУЩЕГО КОНТРОЛЯ УСПЕВАЕМОСТИ**

#### **2.1 Входной контроль. Критерии оценивания Задания для входного контроля**

<span id="page-6-1"></span>Проверяемые результаты обучения: *проверка у обучающихся базовых знаний, умений, навыков, необходимых для успешного освоения учебной дисциплины «Информатика».*

Время на выполнение: *30 минут.*

Задания содержат только один вариант ответа и оценивается одним баллом. Выберите правильный.

## **Вариант 1**

1. Информация в ЭВМ кодируется:

- а) в десятичных кодах
- б) в двоичных кодах
- в) в символах
- г) в точках и тире

2. Основоположником отечественной вычислительной техники является:

- а) М.В. Ломоносов
- б) П.Л. Чебышев
- в) С.В. Королев
- г) С.А. Лебедев

3. Чему равен 1 байт?

- а) 2 бита
- б) 8 битов
- в) 10 битов
- г) 16 битов

#### 4. Чему равен 1 Мбайт?

- а) 1 000 000 битов
- б) 1 000 000 байт
- в) 1 024 байт
- г) 1 024 Кбайт

5. Компьютер – это:

а) универсальное устройство для записи и чтения информации

б) универсальное электронное устройство для хранения, обработки и передачи информации

- в) электронное устройство для обработки информации
- г) универсальное устройство для передачи и приема информации

6. Процессор выполняет функцию:

- а) управления работой ЭВМ по заданной программе
- б) сохранения информации
- в) ввода и вывода информации
- г) печати информации

#### 7. Единица измерения объема памяти:

- а) такт
- б) мегабайт
- в) мегаватт

г) мегавольт

8. Устройством ввода является:

- а) сканер
- б) принтер
- в) монитор
- г) плоттер

## 9. Файл – это:

- б) единица измерения информации
- в) программа в оперативной памяти
- г) программа или данные на диске
- д) текст, распечатанный на принтере

## 10. Выберите правильное имя файла:

- а) winter.bmp
- б) stollist.3:exe
- в) informatika.txt/

## 11. Алгоритмом является:

- а) трамвайный билет
- б) правила проезда
- в) номер трамвая
- г) маршрут движения

## 12. Циклический алгоритм – это алгоритм:

- а) содержащий условие
- б) содержащий многократное повторение некоторых операторов
- в) представленный с помощью геометрических фигур

## 13. Минимальным объектом в растровом графическом редакторе является:

- а) пиксель
- б) объект (прямоугольник)
- в) растр
- г) знакоместо (символ)

## 14. Строки электронной таблицы:

- а) именуются пользователями произвольным образом
- б) обозначаются буквами русского алфавита
- в) обозначаются буквами латинского алфавита
- г) нумеруются

# 15. Какой из перечисленных доменов относится к России?

- а) ru
- б) f
- в) ca
- $r)$  us

# **Вариант 2**

- 1. Первым программистом мира является:
- а) Блез Паскаль
- б) Г. Лейбниц
- в) Ада Лавлейс
- г) С.А. Лебедев
- 2. Что является элементной базой ЭВМ II поколения?
- а) полупроводники
- б) электронные лампы
- в) интегральные схемы
- г) сверхбольшие интегральные схемы

3.Что является элементной базой ЭВМ III поколения?

- а) полупроводники
- б) электронные лампы
- в) интегральные схемы
- г) сверхбольшие интегральные схемы

4.Чему равен 1 Кбайт?

- а) 1 000 битов
- б) 1 000 байт
- в) 1 024 байт
- г) 1 024 битов

5. Даны системы счисления с основанием 2, 8, 10,16. Запись вида 100:

- а) отсутствует в двоичной системе счисления
- б) существует во всех системах счисления
- в) отсутствует в восьмеричной системе счисления
- г) отсутствует в десятичной системе счисления

6.Как записывается число «семь» в двоичной системе счисления?

- а) 101
- б) 110
- в) 111
- г) 100

7. Оперативная память необходима:

- а) для хранения исполняемой в данный момент времени программы и данных
- б) для обработки информации
- в) для долговременного хранения информации
- г) для запуска программы

8. При выключении компьютера вся информация удаляется:

- а) на гибком диске
- б) на CD-ROM
- в) на жестком диске
- г) в оперативной памяти

9. Какое устройство компьютера относится к внешним?

- а) процессор
- б) оперативная память
- в) принтер

10. В каком файле может храниться рисунок?

- а) test.exe
- б) zadanie.txt

B) command.com

r) zadacha.bmp

11 Операционная система относится:

а) к системному программному обеспечению

б) к программам-оболочкам

в) к прикладному программному обеспечению

г) к приложениям

12. Разветвляющийся алгоритм - это алгоритм:

а) содержащий хотя бы одно условие

б) состоящий из набора команд, которые выполняются последовательно друг за другом

в) содержащий многократное исполнение одних и тех же действий

13. Гипертекст - это:

а) структурированный текст, в котором могут осуществляться переходы по выделяемым меткам

б) очень длинный текст

в) текст, в котором используется шрифт большого размера

14. Основным элементом табличного процессора MS Excel является:

а) ячейка

б) строка

в) столбен

г) таблица

15. Выберите верную запись формулы для электронной таблицы:

a)  $C3+4*D4$ 

 $6)$  C3=C1+2\*C2

 $B)$  A5B5+23

 $r) = A2*A3-A4$ 

Критерии оценки:

0-9 баллов - оценка «неудовлетворительно»

10-11 баллов -оценка «удовлетворительно»

12-13 баллов- оценка «хорошо»

14-15 баллов- оценка «отлично»

2.2 Срез знаний. Критерии оценивания

# 2.2.1 Задания для среза знаний первого семестра

<span id="page-9-1"></span><span id="page-9-0"></span>Проверяемые результаты обучения: проверка усвоения знаний пройденного материала и умение применять к решению задач, развитие самостоятельной мыслительной деятельности, вычислительных навыков, творческого мышления студентов, проверка соответствия уровня и качества знаний у обучающихся требованиям ФГОС СПО.

Время на выполнение: 20 минут.

#### Вариант 1

1. Переведите шестнадцатеричное число в двоичную систему счисления с помощью таблицы: 5А,  $C_{16}$  =

a) 1100,1111 б) 100011, 0011 в)1011010,1100

2. Переведите десятичное число в двоичную систему счисления: 12=

a) 11001  $6)$  1100  $B)1011$ 

3. Переведите в двоичную систему следующее восьмеричное число с помощью таблицы:  $17, 3_8 =$ 

- a) 1100, 111 6) 1111,011
- в) 1011,011

4. Следующее двоичное число запишите в восьмеричной системе:  $10010.011010=$ a)  $34.1$  $(6)$  42,23  $B)$  22,32

5. В двоичной системе для записи чисел используют только две цифры...

- a)  $0 \mu 1$
- $6) 1 4 2$
- $B)$  0  $\mu$  2

6. В шестнадцатеричной системе А соответствует десятичному числу

- $a)$  11
- $6)12$
- $B)$  10

7. Одним из основных понятий алгебры логики является...

а) значения

б) высказывание

в) результат

8. Отрицание или инверсия х истинно тогда, когда...

а) истинны оба высказывания х<sub>1</sub> и х<sub>2</sub>;

б) истинно хотя бы одно из высказываний х<sub>1</sub> или х<sub>2</sub>;

в) высказывание х ложно;

9. Выполните сложение в двоичной системе счисления:

- $1101 + 111$
- a)  $1000$
- $6)$  10100
- $B)$  1110

10. Постройте таблицы истинности логических функций двух переменных:  $\overline{x_1 \cdot x_2}$ 

- a) 1000
- б) 1010
- **B**) 1110

## Вариант 2

1. Переведите шестнадцатеричное число в двоичную систему счисления с помощью таблицы: 36,  $F_{16}$  =

a) 11110,01 6) 110110, 1111 в)10110011,0011 2. Переведите десятичное число в двоичную систему счисления: 25=

а) 11000

б) 1100

в)11001

3. Переведите в двоичную систему следующее восьмеричное число с помощью таблицы:  $32, 5_8 =$ 

- а) 1100, 1111 б) 100011,001
- в) 011010,101

4. Следующее двоичное число запишите в восьмеричной системе:

 $101100,111=$ 

а) 54,7

б) 42,23

в) 22,32

5. В восьмеричной для записи чисел используют …

- а) восемь цифр 0-7;
- б) десять цифр 0-9;
- в) цифры 0-9 и символы А, В, С, D, E, F

6. В шестнадцатеричной системе B соответствует десятичному числу

- а) 11
- б) 13
- в) 10
- 7. Конъюнкция это…
- а) отрицание
- б) логическое умножение
- в) логическое сложение

8. Дизъюнкция х<sub>1</sub> v х<sub>2</sub> истинна тогда, когда

а) истинны оба высказывания  $x_1$  и  $x_2$ ;

б) истинно хотя бы одно из высказываний  $x_1$  или  $x_2$ ;

в) высказывание х ложно;

9. Выполните вычитание в двоичной системе счисления:

- 10001-1010
- а) 111
- б) 101
- в) 1110

10. Постройте таблицы истинности логических функций двух переменных:  $\overline{x_1}$  ∨  $x_2$ 

- а) 1001
- б) 1110
- в) 1101

## **Вариант 3**

1. Переведите шестнадцатеричное число в двоичную систему счисления с помощью таблицы: 7,  $BE_{16} =$ 

а) 1101,1011

6) 111, 10111110 в)10110,11011

2. Переведите десятичное число в двоичную систему счисления: 23= a) 11011  $6)$  1101  $B)11011$ 

3. 6. В шестнадцатеричной системе Е соответствует десятичному числу a)  $11$ 

- $6)12$
- $B)$  14

4. Следующее двоичное число запишите в восьмеричной системе:

- $101101, 111 =$
- a)  $55.7$
- $(6)$  42,23
- $B) 25,2$

5 В шестнадцатеричной системе для записи чисел используют ...

- а) цифры 0-9 и символы А, В, С, D, Е, F
- б) цифры 0-16
- в) цифры 1-9 и символы А, В, С, D, Е, F

6. Переведите в двоичную систему следующие восьмеричное число с помощью таблицы:  $34, 7_8 =$ 

- a) 11001
- 6) 011100,111
- $B)$  1011

7. Основанием позиционной системы называют...

- а) значения
- б) количество используемых для записи цифр
- в) результат

8. Конъюнкция  $x_1 \cdot x_2$  истинна тогда, когда...

- а) истинны оба высказывания х<sub>1</sub> и х<sub>2</sub>;
- б) истинно хотя бы одно из высказываний  $x_1$  или  $x_2$ ;
- в) высказывание х ложно;

9. Выполните сложение в двоичной системе счисления:

- $11101+1111$
- a) 1010
- $6)$  11110
- в) 101100

10. Постройте таблицы истинности логических функций двух переменных:  $x_1 \cdot (x_1 \vee \overline{x_2})$ a)  $0011$ 

- $6)$  1010
- $B)$  1111

#### Вариант 4

1. Переведите шестнадцатеричное число в двоичную систему счисления с помощью таблицы: А9,  $E_{16}$  = a) 10101001,1110 6) 110110, 1111 в)10110011,0011

2. Переведите десятичное число в двоичную систему счисления: 17=

- a) 10001
- $6)$  11001
- **B)10001**

3. Переведите в двоичную систему следующее восьмеричное число с помощью таблицы:  $57, 1_8 =$ 

a) 1100, 1111 6) 101111,001

в) 011010,101

4. Следующее двоичное число запишите в восьмеричной системе:

- $011010, 101 =$
- a)  $32.5$
- $(6)$  42,23
- $B)$  22,32

5. В двоичной системе для записи чисел используют только две цифры...

- а)  $0<sub>M</sub>1$
- $6) 1 4 2$
- $B)$  0  $\overline{H}$  2

6. В шестнадцатеричной системе С соответствует десятичному числу

- a)  $11$
- $6)12$
- $B)$  10

7. Одним из основных понятий алгебры логики является...

- а) значения
- б) высказывание
- в) результат

8. Код "8421" это...

а) восьмеричные числа;

б) двоично-кодированные десятичные числа;

в) шестнадцатеричные числа;

9. Выполните вычитание в двоичной системе счисления:

110001-10110

a) 11011

 $6)$  10100

в) 111011

10. Постройте таблицы истинности логических функций двух переменных:  $\overline{x_1 \cdot \overline{x_2} \vee \overline{x_1} \cdot x_2}$ a) 101

 $6)$  1011  $B)$  1001

Критерии оценки:

0-9 баллов - оценка «неудовлетворительно» 10-11 баллов -оценка «удовлетворительно» 12-13 баллов- оценка «хорошо» 14-15 баллов- оценка «отлично»

## 2.2.2 Задания для среза знаний второго семестра

<span id="page-14-0"></span>Проверяемые результаты обучения: проверка усвоения знаний пройденного материала и умение применять к решению задач, развитие самостоятельной мыслительной деятельности, вычислительных навыков, творческого мышления студентов, проверка соответствия уровня и качества знаний у обучающихся требованиям ФГОС СПО.

К разделу " Технологии создания и преобразования информационных объектов" по темам: "Текстовый редактор MS Word", "Электронные таблицы MS EXCEL", "Базы данных MS Access", "Компьютерные презентации Power Point".

Время на выполнение: 20 минут.

#### Вариант 1

- 1. В процессе редактирования текста изменяются
- a) размер символов
- последовательность символов, слов, абзацев  $\sigma$ )
- $B)$ параметры страницы
- $\Gamma$ параметры абзаца

2. Какое приложение не является текстовым редактором?

- Блокнот a)
- Word Pad  $\overline{0}$
- $B)$ Paint
- $\Gamma$ ) Microsoft Word

3. Гипертекст - это

- очень большой текст a)
- $\sigma$ ) структурированный текст, в котором могут осуществляться переходы по выделенным

меткам

текст, в котором используется шрифт большого размера  $B)$ 

4. Метка на экране монитора, указывающая позицию, в которой будет отображен вводимый с клавиатуры символ

5. Для переключения режимов при наборе прописных и строчных букв в текстовых редакторах, как правило, служит клавиша:

- Shift a)
- $\sigma$ ) Caps Lock
- Пробел  $B)$
- $\Gamma$ )  $Ctrl$

#### 6. В процессе форматирования абзацев изменяются

- размер и цвет символов a)
- $\overline{0}$ ) последовательность символов, слов, абзацев
- $B)$ параметры страницы
- параметры абзаца  $\Gamma$ )

7. Для того, чтобы вставить пустую строку, надо использовать клавишу

8. Выбор требуемого формата текстового документа или его преобразование производится в процессе ....

- редактирование файла a)
- $\overline{0}$ ) сохранения файла
- $B)$ удаления файла
- форматирования файла  $\Gamma$ )

9. Пробел ...

- ... ставится перед запятой, двоеточием a)
- $\sigma$ ) ... не ставится перед запятой, двоеточием
- $B)$ ... ставится перед запятой, двоеточием и за запятой, двоеточием
- 10. В ряду "символ" ... "строка" "фрагмент текста" пропущено:
- 11. Основным элементом электронных таблиц является:
- 12. Отчет базы данных это:
- a) объект, предназначенный для ввода данных
- объект, позволяющий свести в форму необходимые данные  $\sigma$ )
- B) элемент таблицы
- $\Gamma$ ) объект, предназначенный для печати данных

13. Поля с типом даты можно упорядочить:

- a) по алфавиту
- $\sigma$ ) любым из вышеприведенных способов
- $B)$ по возрастанию одной из составляющих
- $(\Gamma)$ в хронологическом порядке

14. Если поле имеет тип даты, то какая запись соответствует данному полю?

- десятое ноября a)
- $10 11$  $\sigma$ )
- $B)$  $10:11$
- 10 ноября  $\Gamma$ )

15. PowerPoint - это ...

- анимация, предназначенная для подготовки презентаций и слайд-фильмов a)
- программа, предназначенная для редактирования текстов и рисунков  $\sigma$ )
- $B)$ текстовый редактор
- программа, предназначенная для подготовки презентаций и слайд-фильмов  $(\Gamma)$

16. Можно ли цвет фона изменить для каждого слайда?

- Да a)
- $\sigma$ ) Her
- Иногла  $B)$

# 17. Компьютерные презентации бывают:

- линейные a)
- $\overline{0}$ ) циркульные
- $B)$ показательные
- $(\Gamma)$ интерактивные

18. Что может включать в себя формула?

- a) числа
- $\sigma$ ) функции и знаки математических операций
- $B)$ все верно
- $(\Gamma)$ имена ячеек

19. В отличие от бумажных табличных документов Электронные Таблицы:

- позволяют быстрее производить расчеты  $a)$
- $\overline{0}$ ) позволяют красиво размещать данные
- стоят дороже  $B)$
- $\Gamma$ ) имеют большую размерность

20. Среди приведенных записей отыщите формулу для электронной таблицы.

- D5C8-A3B2 a)
- $\sigma$ ) D5\*C8-A3\*B2
- $B)$  $=D5*C8-A3*B2$
- $A1 = D5*C8 A3*B2$  $\Gamma$ )

## 21. Укажите системы управления БД

- **Microsoft Access** a)
- $\overline{0}$ ) Open Office.org Calc
- **Microsoft Power Point** B)

22. Документ электронной таблицы называется:

- рабочим листом a)
- $\sigma$ ) всё верно
- рабочей газетой  $B)$
- рабочей книгой  $\Gamma$ )

23. Редактирование текста представляет собой:

- процедуру сохранения текста на диске в виде текстового файла; a)
- процедуру считывания с внешнего запоминающего устройства ранее созданного  $\sigma$ ) текста.
	- процесс передачи текстовой информации по компьютерной сети;  $B)$
	- процесс внесения изменений в имеющийся текст  $\Gamma$ )
	- 24. Какая операция не применяется для редактирования текста
	- вставка пропущенного символа a)
	- $\sigma$ ) замена неверно набранного символа
	- $B)$ печать текста
	- удаление в тексте неверно набранного символа  $(\Gamma)$

25. Текстовый редактор - это:

программа автоматического перевода текста на символических языках в текст, a) записанный с использованием машинных кодов

программа, предназначенная для работы с текстовой информацией в процессе  $\sigma$ делопроизводства, редакционно-издательской деятельности и др.

 $B)$ программа обработки изображений при созданий мультимедийных игровых программ

 $\Gamma$ ) программа управления ресурсами персонального компьютера при создании документов

26. Электронная почта (e-mail) позволяет передавать...

- только сообшения  $a)$
- $\sigma$ ) видеоизображение
- сообщения и приложенные файлы  $B)$
- только файлы  $\Gamma$ )
- 27. Установи тип файла
- a)  $mp3$
- $\sigma$  $.txt$
- $\mathbf{X}$   $\mathbf{S}$  $B)$

#### 28. Диапазон в электронной таблице - это:

- все ячейки одного столбца a)
- $\overline{0}$ ) совокупность клеток, образующих в таблице область прямоугольной формы
- $B)$ все ячейки одной строки
- область таблицы произвольной формы  $\Gamma$ )
- множество допустимых значений  $\pi$

29. Установите соответствие между функцией, используемой в системе электронных таблиц Microsoft Excel, и возвращаемым ею значением.

- **СРЗНАЧ** a)
- $\sigma$ **MAKC**
- **MHH** B)

30. При наборе текста в текстовых редакторах одно слово от другого отделяется:

- двоеточием a)
- $\sigma$ ) пробелом
- точкой  $B)$
- запятой  $\Gamma$ )

#### Вариант 2

- 1. Какое приложение не является текстовым редактором?
- Блокнот a)
- Microsoft Word  $\sigma$ )
- $B)$ Paint
- $\Gamma$ ) Word Pad

#### 2. В процессе редактирования текста изменяются

- размер символов a)
- $\sigma$ ) параметры абзаца
- последовательность символов, слов, абзацев  $B)$
- параметры страницы  $(\Gamma)$
- 3. Курсор это:

метка на экране монитора, указывающая позицию, в которой будет отображен  $a)$ вводимый с клавиатуры символ

- устройство ввода текстовой информации  $\sigma$
- наименьший элемент отображения на экране  $B)$
- 4. Гипертекст это
- очень большой текст a)

 $\sigma$ структурированный текст, в котором могут осуществляться переходы по выделенным

меткам

в) текст, в котором используется шрифт большого размера

5. Для переключения режимов при наборе прописных и строчных букв в текстовых редакторах, как правило, служит клавиша:

- а) Shift
- б) Ctrl
- в) Пробел
- г) Caps Lock

## 6. Для того, чтобы вставить пустую строку, надо использовать клавишу

- а) пробел
- б) Insert
- в) Enter
- г) Delete

## 7. В процессе форматирования абзацев изменяются

- а) размер и цвет символов
- б) параметры абзаца
- в) последовательность символов, слов, абзацев
- г) параметры страницы

8. Выбор требуемого формата текстового документа или его преобразование производится в процессе ....

- а) редактирование файла
- б) форматирования файла
- в) сохранения файла
- г) удаления файла

9. Комбинация каких клавиш выполняет переход с русского языка на английский?

- а) Alt+Shift
- $\overline{6}$ ) Shift+F3
- в) Shift
- г) Enter
- 10. Пробел …
- а) … ставится перед запятой, двоеточием
- б) … не ставится перед запятой, двоеточием
- в) … ставится перед запятой, двоеточием и за запятой, двоеточием

11. Основным элементом электронных таблиц является:

- а) ячейка;
- б) столбец
- в) строка
- г) вся таблица
- 12. Отчет базы данных это:
- а) объект, позволяющий свести в форму необходимые данные
- б) объект, предназначенный для ввода данных
- в) объект, предназначенный для печати данных
- г) элемент таблицы

13. Если поле имеет тип даты, то какая запись соответствует данному полю?

- а) десятое ноября
- б) 10 ноября
- в) 10; 11
- $r)$  10—11

## 14. Поля с типом даты можно упорядочить:

- а) по алфавиту
- б) в хронологическом порядке
- в) по возрастанию одной из составляющих
- г) любым из вышеприведенных способов

15. PowerPoint - это ...

- а) анимация, предназначенная для подготовки презентаций и слайд-фильмов
- б) программа, предназначенная для подготовки презентаций и слайд-фильмов
- в) текстовый редактор
- г) программа, предназначенная для редактирования текстов и рисунков

## 16. Элементы интерфейса PowerPoint

- а) заголовок, меню, строка состояния, область задач и т.д.
- б) слово, абзац, строка
- в) Экран монитора
- г) Системный блок

## 17. Можно ли цвет фона изменить для каждого слайда?

- а) Да
- б) Нет
- в) Иногда

## 18. Запуск демонстрации слайдов

- а) Показ презентации
- б) F6
- в) F5
- г) Добавить эффект

## 19. Компьютерные презентации бывают:

- а) линейные
- б) интерактивные
- в) показательные
- г) циркульные

## 20. В презентации можно использовать:

- а) оцифрованные фотографии
- б) звуковое сопровождение
- в) документы, подготовленные в других программах
- г) все выше перечисленное

## 21. Что может включать в себя формула?

- а) числа
- б) имена ячеек
- в) функции и знаки математических операций
- г) все верно

22. Выберите верное обозначение строки в электронной таблице:

- 18<sub>D</sub> a)
- $\sigma$ ) K13
- 34  $B)$
- $AB$  $\Gamma$ )

23. Среди приведенных записей отыщите формулу для электронной таблицы.

- D5C8-A3B2 a)
- $A1 = D5*C8 A3*B2$  $\overline{0}$ )
- $D5*C8-A3*B2$  $B)$
- $(\Gamma)$  $=D5*C8-A3*B2$

# 24. Документ электронной таблицы называется:

- рабочим листом a)
- $\sigma$ ) рабочим журналом
- $B)$ рабочей газетой
- всё верно  $(\Gamma)$

# 25. Укажите системы управления БД

- **Microsoft Access** a)
- $\overline{0}$ ) Open Office.org Calc
- **Microsoft Power Point** B)

# 26. Установите соответствие между расширением файлов и типом файла

- Текстовые файлы a)
- $\overline{0}$ ) Звуковые файлы
- Видеофайлы  $B)$

# 27. При наборе текста одно слово от другого отделяется:

- $a)$ точкой
- $\sigma$ запятой
- $B)$ двоеточием
- $(\Gamma)$ пробелом

# 28. Редактирование текста представляет собой:

- процесс внесения изменений в имеющийся текст; a)
- $\overline{0}$ ) процедуру сохранения текста на диске в виде текстового файла;
- $B)$ процесс передачи текстовой информации по компьютерной сети;
- процедуру считывания с внешнего запоминающего устройства ранее созданного  $\Gamma$ )

текста.

- 29. Какая операция не применяется для редактирования текста:
- печать текста a)
- $\sigma$ ) удаление в тексте неверно набранного символа
- $B)$ вставка пропущенного символа
- замена неверно набранного символа  $\Gamma$ )

## 30. Электронная почта (e-mail) позволяет передавать...

- только сообщения a)
- $\sigma$ ) видеоизображение
- сообщения и приложенные файлы  $B)$
- $(\Gamma)$ только файлы

*Критерии оценки: 0-17 баллов – оценка «неудовлетворительно» 18-21 баллов -оценка «удовлетворительно» 22-26 баллов- оценка «хорошо» 27-30 баллов- оценка «отлично»*

## <span id="page-21-1"></span><span id="page-21-0"></span>**2.3 Контрольно-оценочные средства для проведения текущего контроля успеваемости 2.3.1 Задания для оценки освоения Раздела 1. Информационная деятельность человека**

#### **Тема 1.1 Информационная деятельность человека**

**Тест №1 Роль информационной деятельности в современном обществе: экономической, социальной, культурной, образовательной сферах**

**Проверяемые результаты обучения:** проверка усвоения знаний пройденного материала и умение применять их на практике, развитие логического и творческого мышления студентов, самостоятельной деятельности, вычислительных навыков.

Время на выполнение: 7-10 *минут.*

1. Дисциплина, изучающая свойства информации, а также способы представления, накопления, обработки и передачи информации с помощью технических средств – это:

а) информатика

б) информатизация

в) автоматизация

г) кибернетика

2. Совокупность конкретных технических и программных средств, с помощью которых мы выполняем разнообразные операции по обработке информации во всех сферах нашей жизни и деятельности – это:

а) программное обеспечение

б) информационная технология

в) аппаратное обеспечение

г) автоматизации

3. Слово «компьютер» образовано от английского «compute», что переводится:

а) управлять

б) автоматизировать

в) вычислять

г) компилировать

4. Первые компьютеры были созданы для обработки:

а) текстов

б) обработки звука

в) рисования

г) вычислений

5. Слово информация происходит от латинского слова informatio, что в переводе означает:

а) сведения, разъяснение, ознакомление

б) форма, формирование

в) формула

6. Общенаучное понятие, совокупность знаний о фактических данных и зависимостях между ними – это:

а) разум

- б) информатика
- в) информация
- г) кибернетика

7. Деятельность, обеспечивающая сбор, обработку, хранение, поиск и распространение информации, а также формирование информационного ресурса и организацию доступа к нему – это деятельность:

- а) педагогическая
- б) идеологическая
- в) политическая
- г) информационная

8. Политика и процессы, направленные на построение и развитие телекоммуникационной инфраструктуры, объединяющей территориально распределенные информационные ресурсы – это:

- а) информатизация
- б) компьютеризация
- в) коммуникация
- г) социализация

9. Процесс внедрения электронно-вычислительной техники во все сферы жизнедеятельности человека – это:

- а) информатизация
- б) компьютеризация
- в) коммуникация

г) социализация

*Критерии оценки:* 

- *0-4 балла – оценка «неудовлетворительно»*
- *5-6 баллов -оценка «удовлетворительно»*

*7-8 баллов- оценка «хорошо»*

*9 баллов- оценка «отлично»*

## **Тест №2 Основные этапы развития информационного общества. Информационная культура**

- 1. Первая информационная революция связана с изобретением:
- а) книгопечатания
- б) электричества
- в) письменности
- г) микропроцессорной технологии и появлением персонального компьютера

2. Вторая информационная революция связана с изобретением:

микропроцессорной технологии и появлением персонального компьютера

- a) электричества
- б) письменности
- в) книгопечатания

#### 3. Книгопечатания изобретено:

- а) в X веке
- б) в XII веке
- в) в XV веке
- г) в XVII веке

4. Третья информационная революция связана с изобретением:

а) электричества

б) книгопечатания

в) письменности

г) микропроцессорной технологии и появлением

персонального компьютера

5. Четвертая информационная революция связана с изобретением:

- а) электричества
- б) книгопечатания
- в) письменности
- г) микропроцессорной технологии и появлением персонального компьютера

6. Ориентировано в первую очередь на развитие промышленности, совершенствование средств производства, усиление системы накопления и контроля капитала:

а) индустриальное общество

б) информационное общество

7. С XVII века, в процессе становления машинного производства на первом плане была проблема овладения:

а) веществом

б) энергией

в) информацией

8. Началось овладение электрической энергией:

а) в XVII веке

б) в начале XVIII века

в) в конце XIX века

г) в XX веке

9. Общество, определяемое уровнем развития промышленности и ее технической базы:

а) индустриальное общество

б) информационное общество

10. Теоретическая концепция постиндустриального общества, историческая фаза возможного развития цивилизации, в которой главными продуктами производства становятся информация и знания, – это:

а) индустриальное общество

в) информационное общество

*Критерии оценки:* 

*0-4 балла – оценка «неудовлетворительно» 5-6 баллов -оценка «удовлетворительно»*

*7-8 баллов- оценка «хорошо»*

*9-10 баллов- оценка «отлично»*

## **Тест №3 Информационные ресурсы общества. Этапы развития технических средств и информационных ресурсов**

1. Одним из важнейших видов ресурсов современного общества являются:

а) информационные

б) сырьевые (природные)

в) энергетические

г) трудовые

2. После использования информационные ресурсы:

а) исчезают

б) не исчезают

3. Совокупность данных, сформированная производителем для ее распространения в материальной или в нематериальной форме, – это:

а) информационный продукт

б) информационная услуга

4. Информационные услуги возникают только при наличии:

а) презентаций

б) видеороликов

в) баз данных

г) рекламы

5. Элементной базой ЭВМ I поколения были:

- а) транзисторы
- б) электромагнитные реле
- в) интегральные схемы
- г) электронные лампы

6. Элементной базой ЭВМ II поколения были:

- а) электронные лампы
- б) электромагнитные реле
- в) транзисторы
- г) интегральные схемы

7. Элементной базой ЭВМ III поколения были:

- а) электронные лампы
- б) транзисторы
- в) микропроцессоры
- г) интегральные схемы

8. Элементной базой ЭВМ IV поколения были:

- а) микропроцессоры
- б) транзисторы
- в) интегральные схемы
- г) электронные лампы
- 9. Начало формирования рынка информационных ресурсов и услуг:
- а) 50-е годы ХХ века
- б) 60-е годы ХХ века
- в) 70-е годы ХХ века
- г) 80-е годы ХХ века

10. Официально начинается история Сообщества Интернет:

- а) в 1982 г.
- б) в 1998 г.
- в) в 2000 г.
- г) в 1992 г.

*Критерии оценки: 0-4 балла – оценка «неудовлетворительно» 5-6 баллов -оценка «удовлетворительно» 7-8 баллов- оценка «хорошо» 9-10 баллов- оценка «отлично»*

## **Тест №4 Виды профессиональной информационной деятельности человека с использованием технических средств и информационных ресурсов**

1. Деятельность, обеспечивающая сбор, обработку, хранение, поиск и распространение информации, а также формирование информационного ресурса и организацию доступа к нему – это деятельность:

- а) педагогическая
- б) идеологическая
- в) политическая
- г) информационная

2. Микрофон, фотоаппарат, кинокамера – средства:

- а) сбора информации
- б) хранения информации
- в) передачи информации
- г) обработки информации

3. Бумага, фотопленка, грампластинки, магнитная пленка – средства:

- а) сбора информации
- б) хранения информации
- в) передачи информации
- г) обработки информации

4. Телефон, телеграф, радио, телевидение, спутники – средства:

- а) сбора информации
- б) хранения информации
- в) передачи информации
- г) обработки информации

5. В настоящее время общая сумма человеческих знаний удваивается в течение:

- а) 50 лет
- б) 20 лет
- в) 10 лет
- г) 1 года

6. Позволяет создавать чертежи, сразу получая общий вид объекта, управляет станками по изготовлению деталей:

- а) САПР
- б) ИС
- в) ГЭС
- г) БД

7. Позволяет быстро реагировать на изменение рыночной ситуации, оперативно расширять или сворачивать производство изделия или заменять его другим:

- а) ИС
- б) ГПС

в) ГЭС г) БД

*Критерии оценки:* 

*0-3 балла – оценка «неудовлетворительно» 4-5 баллов -оценка «удовлетворительно» 5-6 баллов- оценка «хорошо» 7 баллов- оценка «отлично»*

## **Тест №5 Правовые нормы, относящиеся к информации, правонарушения в информационной сфере, меры их предупреждения**

1. Материальные носители: книги, диски, кассеты и прочие накопители, предназначены для:

- а) хранения информации
- б) обработки информации

2. Субъект-владелец информации имеет право определять, кому эта информация может быть предоставлена – это право:

а) распоряжения

б) владения

в) пользования

3. Обеспечивает субъекту-владельцу информации хранение информации в неизменном виде право:

а) распоряжения

б) владения

в) пользования

4. Предоставляет субъекту-владельцу информации право ее использования только в своих интересах – это право:

а) распоряжения

б) владения

в) пользования

5.Дает юридически точное определение понятий, связанных с авторством и распространением компьютерных программ и баз данных:

а) закон «О правовой охране программ для ЭВМ и баз данных

б) закон Российской Федерации «Об информации, информационных технологиях и защите информации»

в) закон «О персональных данных»

6. Регулирует отношения, возникающие при осуществлении права на поиск, получение, передачу и производство информации; применении информационных технологий; обеспечении защиты информации:

а) закон «О правовой охране программ для ЭВМ и баз данных

б) закон Российской Федерации «Об информации, информационных технологиях и защите информации»

в) закон «О персональных данных»

7 Определил меру наказания за неправомерный доступ к компьютерной информации; создание, использование и распространение вредоносных программ для ЭВМ; умышленное нарушение правил эксплуатации ЭВМ и сетей:

а) закон «О правовой охране программ для ЭВМ и баз данных

б) закон Российской Федерации «Об информации, информационных технологиях и защите информации»

в) раздел «Преступления в сфере компьютерной информации» в Уголовном кодексе

8. Обеспечение защиты прав и свобод человека и гражданина при обработке его персональных данных, в том числе защиты прав на неприкосновенность частной жизни обеспечивает:

а) закон «О персональных данных»

б) закон «О правовой охране программ для ЭВМ и баз данных

в) закон Российской Федерации «Об информации, информационных технологиях и защите информации»

9. Наиболее счастливо живет то общество, в котором:

- а) все действия людей регламентированы
- б) прописаны наказания за все дурные поступки

в) люди руководствуются, в первую очередь, соображениями этического порядка

10. Пользователь получает ограниченные права на использование программного обеспечения, даже приобретая его; не имеет права передавать его другим лицам и обязан использовать это ПО в рамках лицензионного соглашения – это ПО:

- а) закрытое (несвободное)
- б) открытое

в) свободное

11. Имеет открытый исходный код, но открытость кода не подразумевает бесплатное распространение программы; лицензия оговаривает условия, на которых пользователь может изменять код программы с целью ее улучшения или использовать фрагменты кода программы в собственных разработках, – это ПО:

а) закрытое (несвободное)

- б) открытое
- в) свободное

12. Какое программное обеспечение предоставляет пользователю права на неограниченную установку и запуск, свободное использование и изучение кода программы, его распространение и изменение?

а) закрытое (несвободное)

) открытое

в) свободное

*Критерии оценки: 0-6 баллов – оценка «неудовлетворительно» 7-8 баллов -оценка «удовлетворительно» 9-10 баллов- оценка «хорошо» 11-12 баллов- оценка «отлично»*

# **2.3.2 Задания для оценки освоения Раздел 2. Информация и информационные процессы Тема 2.1 Представление и обработка информации**

<span id="page-27-0"></span>**Проверяемые результаты обучения:** проверка усвоения знаний пройденного материала и умение применять их на практике, развитие логического и творческого мышления студентов, самостоятельной деятельности, вычислительных навыков.

**Проверочная работа № 1. Перевод чисел из одной системы счисления в другую Вариант 1**

- 1.  $110011_2 \rightarrow X_{10}$ <br>2.  $1047_8 \rightarrow X_{10}$
- $1047_8 \rightarrow X_{10}$
- 3.  $1F9_{16} \rightarrow X_{10}$ <br>4.  $85_{10} \rightarrow X_2$
- $85_{10} \rightarrow X_2$
- 5.  $97_{10} \rightarrow X_8$

## **Вариант 2**

- 1.  $10110012 \rightarrow X10$
- 2.  $7148 \rightarrow X10$
- 3.  $A1B16 \rightarrow X10$
- 4.  $6910 \rightarrow X2$ <br>5.  $11610 \rightarrow X8$
- $11610 \rightarrow X8$

## **Вариант 3**

- 1.  $1001101_2 \rightarrow X_{10}$
- 2.  $672_8 \rightarrow X_{10}$
- 3.  $EA4_{16} \rightarrow X_{10}$
- 4.  $72_{10} \rightarrow X_2$
- 5.  $167_{10} \rightarrow X_8$

## **Вариант 4**

- 1.  $1101010_2 \rightarrow X_{10}$
- 2.  $577_8 \rightarrow X_{10}$
- 3.  $8FC_{16} \rightarrow X_{10}$
- 4.  $84_{10} \rightarrow X_2$
- 5.  $125_{10} \rightarrow X_8$

Время на выполнение самостоятельной работы: 20 минут.

## *Оценка «отлично» ставится, если*

задание выполнено полностью и правильно (правильно выбран способ решения, формулы записаны верно, оформление работы соответствует образцу) и сделаны правильные выводы.

*Оценка «хорошо» ставится, если*

- задание выполнено правильно с учетом 2-3 несущественных ошибок, исправленных самостоятельно по требованию преподавателя;

- сделаны правильные выводы.

*Оценка «удовлетворительно» ставится, если*

задание выполнено правильно не менее чем на половину или допущена существенная ошибка.

*Оценка «неудовлетворительно» ставится, если*

- допущены две (и более) существенные ошибки в ходе работы, которые обучающийся не может исправить даже по требованию преподавателя; задания не выполнены.

*Критерии оценивания:*  $\langle 5 \rangle - 4.5 - 5.6$  $\langle 4x - 3, 5 - 4, 6 \rangle$  $\langle 3 \rangle - 2, 5 - 3, 6$  $\langle 2 \rangle - 0 - 2$  6.

# **Проверочная работа № 2. Двоичная арифметика**

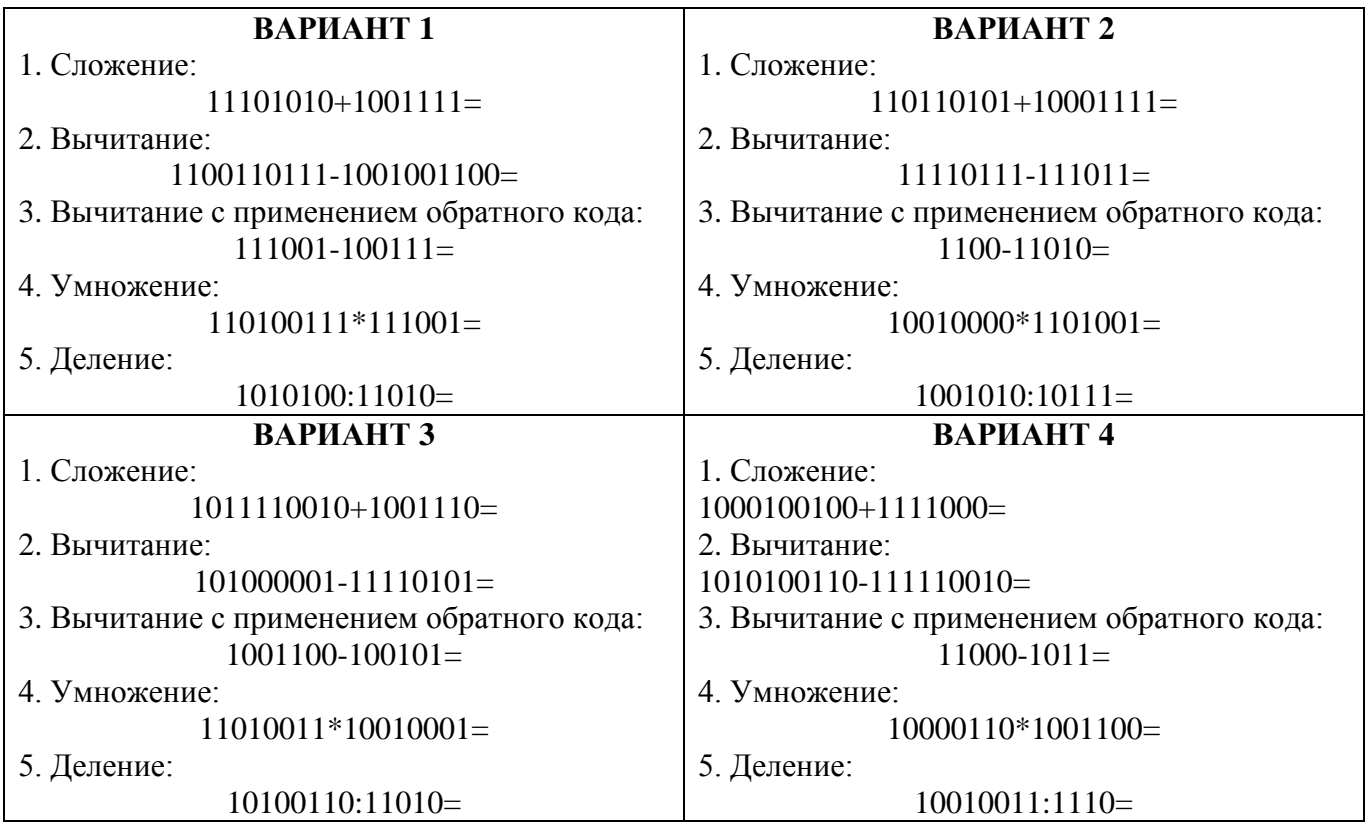

Время на выполнение самостоятельной работы: 20 минут.

*Оценка «отлично» ставится, если*

задание выполнено полностью и правильно (правильно выбран способ решения, формулы записаны верно, оформление работы соответствует образцу) и сделаны правильные выводы.

*Оценка «хорошо» ставится, если*

задание выполнено правильно с учетом 2-3 несущественных ошибок, исправленных самостоятельно по требованию преподавателя;

- сделаны правильные выводы.

*Оценка «удовлетворительно» ставится, если*

задание выполнено правильно не менее чем на половину или допущена существенная ошибка.

*Оценка «неудовлетворительно» ставится, если*

- допущены две (и более) существенные ошибки в ходе работы, которые обучающийся не может исправить даже по требованию преподавателя; задания не выполнены.

*Критерии оценивания:*

 $\langle 5 \rangle - 4.5 - 5.6$  $\langle 4 \rangle - 3, 5 - 4, 6$  $\langle 3 \rangle - 2, 5 - 3, 6$  $\langle 2 \rangle - 0 - 2$  6.

## Проверочная работа № 3. Построение таблиц истинности логических выражений

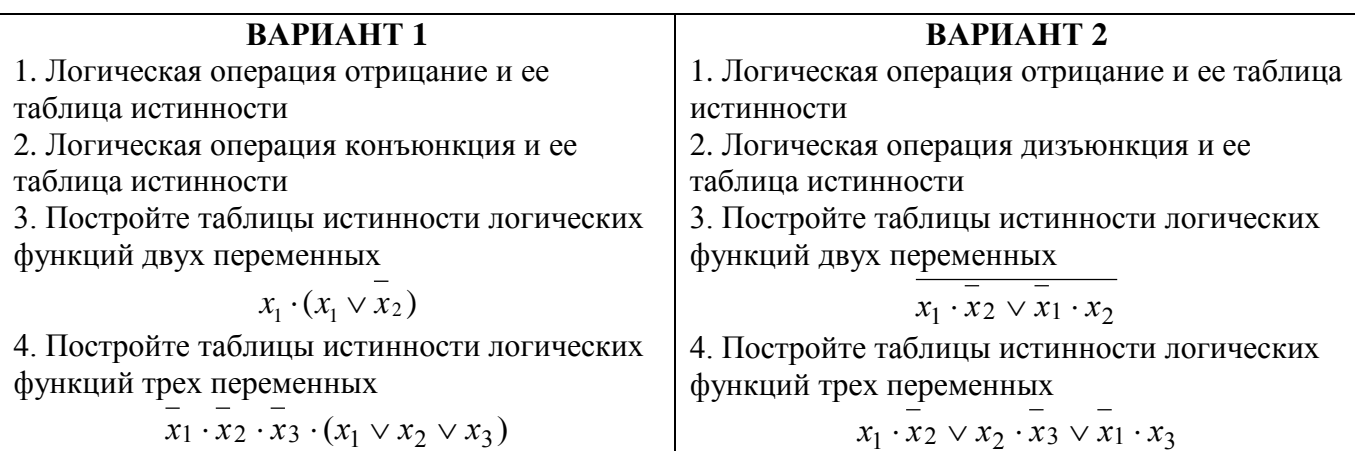

Время на выполнение самостоятельной работы: 30 минут.

Оценка «отлично» ставится, если

задание выполнено полностью и правильно (правильно выбран способ решения,  $\mathbf{r}$ формулы записаны верно, оформление работы соответствует образцу) и сделаны правильные выводы.

Оценка «хорошо» ставится, если

задание выполнено правильно с учетом 2-3 несущественных ошибок, исправленных самостоятельно по требованию преподавателя;

сделаны правильные выводы.

Оценка «удовлетворительно» ставится, если

задание выполнено правильно не менее чем на половину или допущена существенная ошибка.

Оценка «неудовлетворительно» ставится, если

допущены две (и более) существенные ошибки в ходе работы, которые обучающийся  $\frac{1}{2}$ не может исправить даже по требованию преподавателя; задания не выполнены.

Критерии оценивания:

 $\langle 5x - 4, 5 - 5, 6 \rangle$  $\langle 4x - 3, 5 - 4, 6 \rangle$  $\langle 3 \rangle - 2.5 - 3.6$ ,  $\langle 2x - 0 - 26 \rangle$ 

## **Проверочная работа № 4. Запись логических выражений по таблицам истинности и их преобразование**

По приведенной ниже таблице истинности запишите логические функции в СДНФ и упростите полученные выражения.

#### **Вариант 1**

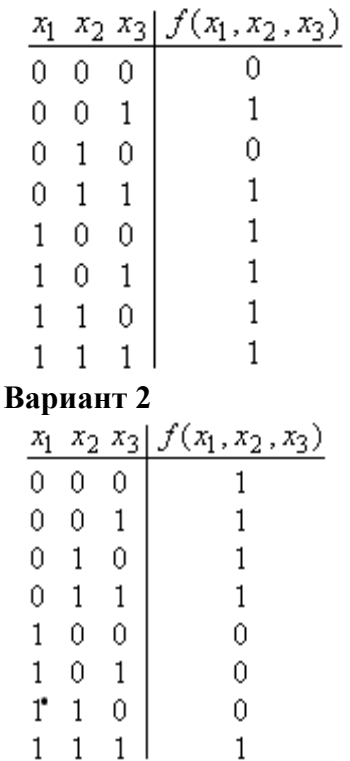

Время на выполнение самостоятельной работы:10 минут.

*Оценка «отлично» ставится, если*

задание выполнено полностью и правильно (правильно выбран способ решения, формулы записаны верно, оформление работы соответствует образцу) и сделаны правильные выводы.

*Оценка «хорошо» ставится, если*

задание выполнено правильно с учетом 2-3 несущественных ошибок, исправленных самостоятельно по требованию преподавателя;

- сделаны правильные выводы.

*Оценка «удовлетворительно» ставится, если*

задание выполнено правильно не менее чем на половину или допущена существенная

ошибка.

*Оценка «неудовлетворительно» ставится, если*

- допущены две (и более) существенные ошибки в ходе работы, которые обучающийся не может исправить даже по требованию преподавателя; задания не выполнены.

*Критерии оценивания:*  $\langle 5 \rangle - 4, 5 - 5, 6$  $\langle 4x - 3, 5 - 4, 6 \rangle$  $\langle 3 \rangle - 2, 5 - 3, 6$  $\langle 2 \rangle - 0 - 2$  6.

#### Тема 2.2 Алгоритмизация и программирование Тест № 6 Алгоритмизация и программирование

Проверяемые результаты обучения: проверка усвоения знаний пройденного материала и умение применять их на практике, развитие логического и творческого мышления студентов, самостоятельной деятельности, вычислительных навыков.

Время на выполнение: 15 минут.

1. Алгоритм — это:

а) правила выполнения определенных действий;

б) ориентированный граф, указывающий порядок исполнения некоторого набора команд;

в) понятное и точное предписание исполнителю совершить последовательность действий, направленных на достижение поставленных целей;

г) набор команд для компьютера;

д) протокол вычислительной сети.

2. Укажите наиболее полный перечень способов записи алгоритмов:

а) словесный, графический, псевдокод, программный;

б) словесный;

в) графический, программный;

г) словесный, программный;

д) псевдокод.

3. Суть такого свойства алгоритма как результативность заключается в том, что:

дискретную а) Алгоритм должен иметь **CTDVKTVDV** (должен быть разбит на последовательность отдельных шагов);

б) записывая алгоритм для конкретного исполнителя, можно использовать лишь те команды, что входят в систему его команд;

в) алгоритм должен обеспечивать решение не одной конкретной задачи, а некоторого класса задач данного типа;

г) при точном исполнении всех команд алгоритма процесс должен прекратиться за конечное число шагов, приведя к определенному результату;

д) исполнитель алгоритма не должен принимать решения, не предусмотренные составителем алгоритма.

4. Суть такого свойства алгоритма как массовость заключается в том, что:

а) алгоритм должен иметь дискретную структуру (должен быть разбит Ha последовательность отдельных шагов);

б) записывая для конкретного исполнителя, можно использовать лишь те команды, что входят в систему его команд;

в) алгоритм должен обеспечивать решение не одной конкретной задачи, а некоторого класса задач данного типа;

г) при точном исполнении всех команд алгоритма процесс должен прекратиться за конечное число шагов, приведя к определенному результату;

д) исполнитель алгоритма не должен принимать решения, не предусмотренные составителем алгоритма.

5. Суть такого свойства алгоритма как дискретность заключается в том, что:

а) алгоритм должен иметь дискретную структуру (должен быть разбит на последовательность отдельных шагов);

б) записывая алгоритм для конкретного исполнителя, можно использовать лишь те команды, что входят в систему его команд;

в) алгоритм должен обеспечивать решение не одной конкретной задачи, а некоторого класса задач данного типа;

г) при точном исполнении всех команд алгоритма процесс должен прекратиться за конечное число шагов, приведя к определенному результату;

д) исполнитель алгоритма не должен принимать решения, не предусмотренные составителем алгоритма.

6. Суть такого свойства алгоритма как *понятность* заключается в том, что:

а) алгоритм должен иметь дискретную структуру (должен быть разбит на последовательность отдельных шагов);

б) записывая алгоритм для конкретного исполнителя, можно использовать лишь те команды, что входят в систему его команд;

в) алгоритм должен обеспечивать решение не одной конкретной задачи, а некоторого класса задач данного типа;

г) при точном исполнении всех команд алгоритма процесс должен прекратиться за конечное число шагов, приведя к определенному результату;

д) исполнитель алгоритма не должен принимать решения, не предусмотренные составителем алгоритма.

7. Суть такого свойства алгоритма как *детерминируемость* заключается в том, что:

а) алгоритм должен иметь дискретную структуру (должен быть разбит на последовательность отдельных шагов);

б) записывая алгоритм для конкретного исполнителя можно использовать лишь те команды, что входят в систему его команд;

в) алгоритм должен обеспечивать решение не одной конкретной задачи, а некоторого класса задач данного типа;

г) при точном исполнении всех команд алгоритма процесс должен прекратиться за конечное число шагов, приведя к определенному результату;

д) исполнитель алгоритма не должен принимать решения, не предусмотренные составителем алгоритма.

8. алгоритм называется линейным:

а) если он составлен так, что его выполнение предполагает многократное повторение одних и тех же действий;

б) если ход его выполнения зависит от истинности тех или иных условий;

в) если его команды выполняются в порядке их естественного следования друг за другом независимо от каких-либо условий;

г) если он представим в табличной форме;

д) если он включает в себя вспомогательный алгоритм.

9. алгоритм называется циклическим:

а) если он составлен так, что его выполнение предполагает многократное повторение одних и тех же действий;

б) если ход его выполнения зависит от истинности тех или иных условий;

в) если его команды выполняются в порядке их естественного следования друг за другом независимо от каких-либо условий;

г) если он представим в табличной форме;

д) если он включает в себя вспомогательный алгоритм.

10. алгоритм включает в себя ветвление, если:

а) если он составлен так, что его выполнение предполагает многократное повторение одних и тех же действий;

б) если ход его выполнения зависит от истинности тех или иных условий;

в) если его команды выполняются в порядке их естественного следования друг за другом независимо от каких-либо условий;

г) если он представим в табличной форме;

д) если он включает в себя вспомогательный алгоритм.

Критерии оценки: 0-4 балла - оценка «неудовлетворительно» 5-6 баллов -оценка «удовлетворительно» 7-8 баллов- оценка «хорошо» 9-10 баллов- оценка «отлично»

#### Тест №7 Линейный алгоритм. Разветвляющийся алгоритм

Проверяемые результаты обучения: проверка усвоения знаний пройденного материала и алгоритмического подхода к решению задач, развитие логического и творческого мышления студентов, самостоятельной деятельности, вычислительных навыков.

Время на выполнение: 15 минут.

#### Вариант 1

- 1. Что выведет следующий код print('1', '2', '3', '4', sep='\*')?
- a) 1234
- $6)$  1\*2\*3\*4
- B) 1234
- $r)$  24

2. Какая из указанных строк считывает целое число в переменную n?

- a)  $n = input()$
- $\delta$ ) n = integer(input())
- $\mathbf{B}$ )  $\mathbf{n} = \text{number}(\text{input}(\mathbf{u}))$
- $r)$  n = int(input())
- $\mu$ ) n = str(input())

3. Какое число выведет следующий код?  $a = 17 \frac{\pi}{3}$  (23 % 7)  $b = 34 \% a * 5 - 29 \% 4 * 3$  $print(a * b)$ 

4. Сопоставьте значения данных и их типы. a)  $2$  $6)$  3 + 2  $B)$  4/2  $r) -10$  $\mu$ ) 0.2e+01

 $e)$  0

5. Как называются алгоритмы, в которых команды выполняются последовательно в том порядке, в котором они записаны?

- а) Линейные
- б) Циклические
- в) Разветвляющиеся
- г) Рекурсивные

6. Запишите результат операции 9 // 5

7. Значение переменной р в выражении  $p = 10 - 12 / w * 2 + 4$ при  $w=3$ 

8. В алгоритме используются целочисленные переменные а и b. Определите значение переменной а после исполнения алгоритма:

 $a = 6$  $h = 2$  $b = a // 2 // b$  $a = 2$  \*\*  $a + 3$  \*\* b

9. Как называются алгоритмы, содержащие ветвления?

- а) Линейные
- б) Разветвляющиеся
- в) Пиклические
- г) Рекурсивные

10. Какие значения могут принимать переменные логического типа в языке Python?

- a) True
- $6) 10$
- $B)$  10
- $\Gamma$ ) False

11. При помощи чего простые логические высказывания соединяются в сложные?

- а) С помощью союзов
- б) С помощью основных арифметических операций
- в) С помощью инструкции присваивания
- г) С помощью логических операций

12. Какое значение, должна иметь переменная s, чтобы в ветвлении с условием s != 0 выполнился блок else?

#### Вариант 2

1. Выберите верные строки кода.

- print("раз", "два, "три") a)
- print('Python', 'is the best', '!!')  $\overline{0}$ )
- $B)$ print("10", '100', '1000)
- print("Python", , "is the best")  $\Gamma$

2. Выберите верные утверждения.

- Имя переменной может начинаться с символа подчёркивания () a)
- Имя переменной не может начинаться с цифры  $\sigma$ )
- $B)$ Имя переменной не может оканчиваться цифрой
- Имя переменной не может совпадать с ключевым (зарезервированным) словом  $\Gamma$ )

3. Какое число вывелет следующий код?

 $s = 13$  $k = -5$  $d = s + 2$  $s = d$  $k = 2 * s$  $print(s + k + d)$
4. Установите соответствие между функциями и их значениями, если  $x = 1.69$ .

 $int(x)$ a)

 $\sigma$ ) abs $(x)$ 

- round  $(x)$  $B)$
- $sqrt(x)$  $(\Gamma)$

 $\overline{2}$ 

5. Функция abs (x) вернула значение 4. Укажите возможные значения х.

- a)
- $\overline{4}$  $\sigma$ )
- 16  $B)$
- $-4$  $\Gamma$

6. Требуется написать программу нахождения суммы цифр двухзначного числа. Какая из строк выполнит эту задачу?

- $a)$  $b = a // 10 + a % 10$
- $s = x * 10 + x / 10$  $\sigma$
- if  $a + b > 0$ :  $B)$
- $\Gamma$ print  $(x + y)$

7. Чему будет равна переменная «с» после выполнения этой программы:

 $a = 20$  $b = 3$  $b = a$  //  $b$  $c = a \% (b + 1)$ 

8. В алгоритме используются целочисленные переменные а и b. Определите значение переменной а после исполнения алгоритма:  $a = 6$  $h = 2$  $b = a / 2 * b$  $a = 2 * a + 3 * b$ Варианты ответов  $a)$  $30.0$ 30  $\sigma$  $\overline{3}$  $B)$ 300  $(\Gamma)$ 

9. В алгоритме используются целочисленные переменные а и b. Определите значение переменной а после исполнения алгоритма:  $a = (7 - 5) * 4$  $b = a \% 3 + 15$  $a = h$  // 4 + 3

10. Как называется алгоритмическая конструкция, которая в зависимости от некоторого условия исполняет одну из двух последовательностей действий?

- Следование a)
- Ветвление  $\overline{0}$
- $B)$ Цикл
- $\Gamma$ ) Рекурсия

11. Какой блок ветвления в языке Python реализует разделение кода более, чем на две ветви?

- $if$ a)
- else  $\sigma$
- elif  $B)$
- $\Gamma$ ) print

12. Какой из блоков обязательно присутствует в сокращённой форме записи ветвления?

- $if$ a)
- $\sigma$ else
- elif  $B)$
- $\Gamma$ ) print

Критерии оценки: 0-6 баллов - оценка «неудовлетворительно» 7-8 баллов -оиенка «удовлетворительно» 9-10 баллов- оценка «хорошо» 11-12 баллов- оценка «отлично»

Тест №8 Ветвления

Проверяемые результаты обучения: проверка усвоения знаний пройденного материала и умение применять к решению задач, развитие самостоятельной мыслительной деятельности, вычислительных навыков, творческого мышления студентов, проверка соответствия уровня и качества знаний у обучающихся требованиям ФГОС СПО.

Время на выполнение: 10 минут.

1. Определите значение переменной «а» после выполнения фрагмента программы:

 $a = 10$ if  $a < 5$ :  $a = 5$ 

2. Определите значение переменной «а» после выполнения фрагмента программы:

- $a = 10$ if  $a > 5$ :
	- $a = 12$

3. Определите значение переменной «а» после выполнения фрагмента программы:

 $a = 10$ if  $a < 5$  $a \neq 12$  $else'$  $a = 7$ 

4. Определите значение переменной «а» после выполнения фрагмента программы:

 $a = 10$ if  $a < 15$ :  $a \neq 12$ else:  $a = 7$ 

5. Определите значение переменной «а» после выполнения фрагмента программы:

 $a = 10$ if  $a < 5$ :  $a += 12$ else:  $a = 7$ if  $a < 5$ :  $a += 12$ else:  $a = 7$ 

6. Определите значение переменной «а» после выполнения фрагмента программы:

 $a = 10$ : if  $a > 5$ :  $a += 12$ else:  $a = 7$ if  $a > 5$ :  $a += 12$ else:  $a = 7$ 

7. Определите значение переменной «а» после выполнения фрагмента программы:

 $a = 10$  $h = 3$ if  $a > b$ :  $b += 12$ else:  $a = 7$ if  $a > b$ :  $a += 12$ else:  $a = 7$ 

> Критерии оценки: 0-3 балла - оценка «неудовлетворительно» 4- баллов -оценка «удовлетворительно» 5-6 баллов- оценка «хорошо» 7- баллов- оиенка «отлично»

### Тест №9 Циклы

Проверяемые результаты обучения: проверка усвоения знаний пройденного материала и умение применять к решению задач, развитие самостоятельной мыслительной деятельности, вычислительных навыков, творческого мышления студентов, проверка соответствия уровня и качества знаний у обучающихся требованиям ФГОС СПО.

Время на выполнение: 10 минут.

1. Определите, что будет напечатано в результате выполнения следующего скрипта:  $s = 0$ 

for k in range $(3,11)$ :

 $s = s + k$ 

 $print(s)$ 

2. Определите, что будет напечатано в результате выполнения следующего скрипта:  $s = 0$ 

```
for k in range(-5,11):
       s = s + 2 * kprint(s)
```
3. Определите, что будет напечатано в результате выполнения следующего скрипта:  $s = 1$ 

```
for k in range(1,30):
       s = (k - 5) * sprint(s)
```
4. Определите, что будет напечатано в результате выполнения следующего скрипта:

```
s = 1for k in range(30):
       s = (-1) * sprint(s)
```

```
5. Определите, что будет напечатано в результате выполнения следующего скрипта:
z = 30for n in range(30):
      if n > 10:
             z = z - nelse:
             z = z + nprint(z)6. Определите, что будет напечатано в результате выполнения следующего скрипта:
z = 30for n in range(10):
      if n < 0:
             z = z - 2 * nelse:
             z = n - z
```
 $print(z)$ 

7. Определите, что будет напечатано в результате выполнения следующего скрипта:  $a = 23$ 

```
b = 4while a > b:
       if a % 2 = 0:
              b = b + aelse:
              a = a - 2 * b + 1
```
print(b)

8. Определите, что будет напечатано в результате выполнения следующего скрипта:  $s = 0$  $m = 123$ 

```
while m > 0:
      d = m \% 10s = s + dm = m // 10
print(s)9. Определите, что будет напечатано в результате выполнения следующего скрипта:
c = 0m = 123while m > 1:
      d = m \% 10c = (c + d) * 10m = m // 10print(c)
```
10. В результате выполнения программы, записанной ниже на экран будет выведено два числа A и B. Укажите такое наибольшее число x, при вводе которого на экран будет выведено сначала 3, а потом 5.

 $x = int(input))$  $A = 0$  $B = 0$ while  $x > 0$ :  $A = A + 1$ if  $B < x \frac{9}{6} 10$ :  $B = x \% 10$  $x = x \frac{1}{10}$  $print(A)$  $print(B)$ 

> Критерии оиенки: 0-4 балла - оценка «неудовлетворительно» 5-6 баллов -оценка «удовлетворительно» 7-8 баллов- оценка «хорошо» 9-10 баллов- оиенка «отлично»

2.3.3 Задания для оценки освоения Раздел 3. Средства информационных и коммуникационных технологий

Тема 3.1 Архитектура компьютеров

Тест № 10

Проверяемые результаты обучения: проверка усвоения знаний пройденного материала и умение применять их на практике, развитие логического и творческого мышления студентов, самостоятельной деятельности, вычислительных навыков.

Время на выполнение: 15 минут.

#### Вариант 1

1. Архитектура компьютера - это:

а) техническое описание деталей устройств компьютера;

б) описание устройств для ввода-вывода информации;

в) описание программного обеспечения для работы компьютера;

г) описание устройства и принципов работы компьютера, достаточное для понимания пользователя.

2. Компьютер - это:

а) универсальное устройство для записи и чтения информации;

б) универсальное, электронное устройство для хранения, обработки и передачи информации;

в) электронное устройство для обработки информации;

г) универсальное устройство для передачи и приема информации.

3. Что такое микропроцессор?

а) интегральная микросхема, которая выполняет поступающие на ее вход команды (например, вычисление) и управление работой машины;

б) устройство для хранения той информации, которая часто используется в работе;

в) устройство для вывода текстовой или графической информации;

г) устройство для ввода алфавитно-цифровых данных.

4. Единица измерения емкости памяти:

а) такт:

б) килобайт;

в) вольт;

г) мегавольт.

5. Какую функцию выполняют периферийные устройства?

а) хранение информации;

б) обработку информации;

в) управление работой компьютера

г) ввод-вывод информации;

6. Найдите соответствие: Hardware - это:

а) самая популярная система для компьютеров IBM PC;

б) аппаратная часть компьютера;

в) система, обеспечивающая создание новых программ;

г) модернизация аппаратной или программной части компьютеров

### Вариант 2

1. Архитектура ПК - это:

а) внутренняя организация компьютера;

б) технические средства

в) технические средства преобразования

г) описание работы устройства для ввода информации.

2. Каково первоначальное значение перевода английского слова «компьютера»?

а) устройство для хранения информации;

б) электронное устройство для выполнения команд;

в) человек, производящий расчеты;

г) устройство, позволяющее считывать информацию с дисков.

3. Назначение процессора:

а) управлять работой ПК с помощью электрических импульсов;

б) подключать периферийные устройства к магистрали;

в) выполнять команды одной программы в данный момент;

г) выполнять арифметико-логические операции и управлять ходом вычислительного процесса.

4. Оперативная память необходима:

а) для хранения исполняемой в данный момент времени программы и данных, с которыми она непосредственно работает;

б) для обработки информации;

в) для долговременного хранения информации;

г) для запуска программы.

5. Подключение отдельных периферийных устройств компьютера к магистрали на физическом уровне возможно:

а) с помощью драйвера;

б) с помощью контроллера;

в) без дополнительного устройства;

г) ) с помощью утилиты.

6. Найдите соответствие: Software - это:

а) программа вспомогательного назначения;

б) система «включил и работай»

в) программное обеспечение компьютера;

г) программы для подключения к компьютеру новых устройств

# Вариант 3

1. Принцип открытой архитектуры означает:

а) что персональный компьютер сделан единым неразъемным устройством;

б) что возможна легкая замена устаревших частей персонального компьютера;

в) что новая деталь ПК будет совместима со всем тем оборудованием, которое использовалось ранее;

г) что замена одной детали ведет к замене всех устройств компьютера.

2. В минимальный состав компьютера входят:

а) винчестер, «мышь», процессор;

б) монитор, системный блок, клавиатура;

в) принтер, клавиатура; дискета;

г) системный блок, сканер, монитор.

3. В состав процессора входят:

а) устройства записи информации, чтения информации;

б) арифметико-логическое устройство, устройство управления;

в) устройство ввода и вывода информации;

г) устройство для хранения информации.

4. Внешняя память необходима для:

а) для хранения часто изменяющейся информации в процессе решения задачи;

б) для долговременного хранения информации после выключения компьютера;

в) для обработки текущей информации;

г) для постоянного хранения информации о работе компьютера.

5. Периферийные устройства предназначены:

а) для обмена информацией между компьютером и пользователем;

б) только для улучшения дизайна компьютера;

в) для проверки правильности вводимой информации пользователем;

г) для выполнения арифметико-логических операций.

6. Задание ритма при передаче информационных сигналов в компьютере осуществляет:

а) тактовая частота;

б) тактовый генератор;

 $B)$  O3Y;

 $\Gamma$ ) ПЗУ.

### Вариант 4

1. Модульный принцип построения компьютера позволяет пользователю:

а) самостоятельно комплектовать и модернизировать конфигурацию ПК;

б) изучит формы хранения, передачи и обработки данных;

в) понять систему кодирования информации;

г) создать рисунки в графическом редакторе.

2. Пользователь может выполнять расчеты с помощью компьютера, не используя: a)  $O3Y$ ;

б) процессор;

в) системную магистраль;

г) принтер.

3. Центральный процессор - «мозг» компьютера - входит в состав:

а) монитора;

б) клавиатуры;

в) системного блока;

г) нет правильного ответа.

4. ОЗУ – это память, в которой:

а) хранится исполняемая в данный момент времени программа и данные, с которыми она непосредственно работает;

б) ) хранится информация, присутствие которой постоянно необходимо для работы компьютера;

в) хранится информация, независимо от того работает компьютер или нет;

г) хранятся программы, предназначенные для обеспечения диалога пользователя с компьютером

5. Для правильной работы периферийного устройства драйвер этого устройства должен находиться:

а) в оперативной памяти;

б) на инсталляционных дискетах;

в) на жестком диске;

г) выведен на печать.

6. Скорость обработки информации в компьютере зависит:

а) от ВЗУ;

б) от ПЗУ;

в) от тактовой частоты;

г) от ОЗУ

*Критерии оценки:* 

*2 балла – оценка «неудовлетворительно»*

*3-4 балла -оценка «удовлетворительно»*

*5- баллов- оценка «хорошо»*

*6- баллов- оценка «отлично»*

**Тема 3.2 Компьютерные сети**

**Тест № 11**

Проверяемые результаты обучения: *проверка усвоения знаний пройденного материала, развитие логического и творческого мышления студентов, самостоятельной деятельности.*

Время на выполнение: *20 минут.*

### **Вариант 1**

1. МОДЕМ- это устройство?

а) для хранения информации

б) для обработки информации в данный момент времени

в) для передачи информации по телефонным каналам связи

г) для вывода информации на печать

2. Локальные компьютерные сети это?

а) сеть, к которой подключены все компьютеры одного населённого пункта

б) сеть, к которой подключены все компьютеры страны

в) сеть, к которой подключены все компьютеры, находящиеся в одном здании

г) сеть, к которой подключены все компьютеры

3. Домен-это...

а) часть адреса, определяющая адрес компьютера пользователя в сети

б) название программы, для осуществления связи между компьютерами

в) название устройства, осуществляющего связь между компьютерами

г) единица скорости информационного обмена

4. Терминал это…

а) устройство подключения компьютера к телефонной сети

б) устройство внешней памяти

в) компьютер пользователя

г) компьютер-сервер

5. Браузер – это:

а) сервер Интернета

б) средство просмотра и поиска Web – страниц

в) устройство для передачи информации по телефонной сети

г) английское название электронной почты

6. Телекоммуникационную сетью называется сеть:

а) глобальная

б) региональная

в) локальная

г) отраслевая

7. Почтовый ящик – это:

а) специальное техническое соглашения для работы в сети

б) раздел внешней памяти почтового сервера

в) компьютер, использующийся для пересылки электронных писем

г) название программы для пересылки электронных писем

8. Web – сайт – это:

а) специальная программа, помогающая пользователю найти нужную информацию в сети

б) совокупность Web – страниц, принадлежащих одному пользователю или организации

в) телекоммуникационная сеть с находящейся в ней информацией

г) информационно – поисковая система сети Интернет

9. Адресация - это:

а) способ идентификации абонентов в сети

б) адрес сервера

в) адрес пользователя сети

10. Сетевой адаптер - это:

а) специальная программа, через которую осуществляется связь нескольких компьютеров

б) специальное аппаратное средство для эффективного взаимодействия персональных компьютеров сети

в) специальная система управления сетевыми ресурсами общего доступа

г) система обмена информацией между компьютерами по локальным сетям

11. Задан адрес электронной почты в сети Интернет: *[user\\_name@mtu-net.ru](mailto:user_name@mtu-net.ru)*. Каково имя домена верхнего уровня?

а) ru б) mtu-net.ru в) mtu-net г) user-name

12. Компьютер, подключённый к Интернету, обязательно должен иметь:

a) Web - сайт

б) установленный Web - сервер

в) $IP$  – адрес

13. Для соединения компьютеров в сетях используются кабели различных типов. По какому из них передаётся информация, закодированная в пучке света.

а) витая пара

б) телефонный

в) коаксиальный

г) оптико - волоконный

14. INTERNET это...

а) локальная сеть

б) отраслевая сеть

в) глобальная сеть

г) региональная сеть

#### Вариант 2

1. Сервер-это?

а) сетевая программа, которая ведёт диалог одного пользователя с другим

б) мощный компьютер, к которому подключаются остальные компьютеры

в) компьютер отдельного пользователя, подключённый в общую сеть

г) стандарт, определяющий форму представления и способ пересылки сообщения

2. Модем, передающий информацию со скоростью 28800 бит/с., за 1 с. может передать две страницы текста (3600 байт) в течение...

а) 1 секунды

б) 1 минуты

в) 1 часа

г) 1 лня

3. Задан адрес электронной почты в сети Интернет: user\_name@mtu-net.ru. Каково имя владельца этого электронного адреса?

 $a)$  ru

 $6)$  mtu-net.ru

B) mtu-net

r) user-name

4. Что такое гипертекст?

а) простейший способ организации данных в компьютере, состоящий из кодов таблицы символьной кодировки

б) способ организации текстовой информации, внутри которой установлены смысловые связи между различными её фрагментами

в) прикладная программа, позволяющая создавать текстовые документы

5. INTERNET 9TO...

а) локальная сеть

б) региональная сеть

в) глобальная сеть

г) отраслевая сеть

6. Как по-другому называют корпоративную сеть:

а) глобальная

б) региональная

в) локальная

г) отраслевая

7. Как называется узловой компьютер в сети:

а) терминал

б) модем

в) хост-компьютер

г) браузер.

8. Протокол - это:

а) устройство для преобразования информации

б) линия связи, соединяющая компьютеры в сеть

в) специальная программа, помогающая пользователю найти нужную информацию в сети

г) специальное техническое соглашения для работы в сети

 $9.$  WWW - это:

а) название электронной почты

б) совокупность Web - страниц, принадлежащих одному пользователю или организации

в) телекоммуникационная сеть с находящейся в ней информацией

г) информационно - поисковая система сети Интернет

10. Гиперссылка - это:

а) информационно - поисковая система сети Интернет

б) совокупность Web - страниц, принадлежащих одному пользователю или организации

в) текст, в котором могут осуществляться переходы между различными документами, с помощью выделенных меток

г) выделенная метка для перехода к другому документу

11. Компьютер, подключённый к Интернету, обязательно должен иметь:

a) Web - сайт

б) установленный Web - сервер

в) $IP - a$ дрес

12. Для соединения компьютеров в сетях используются кабели различных типов. По какому из них передаётся информация, закодированная в пучке света.

а) витая пара

б) телефонный

в) коаксиальный

г) оптико - волоконный

13. В компьютерной сети Интернет транспортный протокол ТСР обеспечивает:

а) передачу информации по заданному адресу

б) способ передачи информации по заданному адресу

в) получение почтовых сообщений

г) передачу почтовых сообщений

14. Провайдер - это:

а) владелец узла сети, с которым заключается договор на подключение к его узлу

б) специальная программа для подключения к узлу сети

в) владелец компьютера с которым заключается договор на подключение его компьютера к узлу сети

г) аппаратное устройство для подключения к узлу сети

# Критерии оценки:

0 - 7 баллов - оценка «неудовлетворительно»

8 - 10 баллов -оценка «удовлетворительно»

11 - 12 баллов- оценка «хорошо»

13 - 14 баллов- оценка «отлично»

# Тема 3.3 Информационная безопасность

# $T$ ест № 12

Проверяемые результаты обучения: проверка усвоения знаний пройденного материала, развитие логического и творческого мышления студентов, самостоятельной деятельности.

Время на выполнение: 20 минут.

# Вариант 1

1. Как называется информация, которую следует защищать (по нормативам, правилам сети, системы)?

а) регламентированной

б) правовой

в) зашишаемой

2. Относятся к правовым методам, обеспечивающим информационную безопасность:

а) разработка аппаратных средств обеспечения правовых данных

б) разработка и установка во всех компьютерных правовых сетях журналов учета действий

в) разработка и конкретизация правовых нормативных актов обеспечения безопасности

3. Цели информационной безопасности - своевременное обнаружение, предупреждение:

а) несанкционированного доступа, воздействия в сети

б) инсайдерства в организации

в) чрезвычайных ситуаций

4. Утечка информации в системе:

а) это ситуация, которая характеризуется потерей данных в системе

б) это ситуация, которая характеризуется изменением формы информации

в) это ситуация, которая характеризуется изменением содержания информации

5. Система криптографической защиты информации:

a) BFox Pro

6) CAudit Pro

в) крипто Про

6. Кто в итоге несет ответственность за защищенность данных в компьютерной сети?

а) владелец сети

б) администратор сети

в) пользователь сети

7. Наиболее важным при реализации защитных мер политики безопасности является следующее:

а) аудит, анализ затрат на проведение защитных мер

б) аудит, анализ безопасности

в) аудит, анализ уязвимостей, риск-ситуаций

8. Свойство информации, наиболее актуальное при обеспечении информационной безопасности:

- а) целостность
- б) доступность
- в) актуальность

9. Выберите, что самое главное должно продумать руководство при классификации данных:

- а) управление доступом, которое должно защищать данные
- б) оценить уровень риска и отменить контрмеры
- в) необходимый уровень доступности, целостности и конфиденциальности

10. Когда получен спам по e-mail с приложенным файлом, следует:

- а) прочитать приложение, если оно не содержит ничего ценного удалить
- б) сохранить приложение в парке «спам», выяснить затем ip-адрес генератора спама
- в) удалить письмо с приложением, не раскрывая (не читая) его
- 11. Определите, для чего создаются информационные системы:
- а) получения определенных информационных услуг
- б) обработки информации
- в) оба варианта верны

12. Кто является основным ответственным за определение уровня классификации информации:

- а) руководитель среднего звена
- б) владелец
- в) высшее руководство

13. Что такое угроза информационной системе (компьютерной сети)?

- а) вероятное событие
- б) детерминированное (всегда определенное) событие
- в) событие, происходящее периодически

14. Какие угрозы безопасности информации являются преднамеренными?

- а) ошибки персонала
- б) открытие электронного письма, содержащего вирус
- в) не авторизованный доступ

15. Что такое stuxnet?

- а) троянская программа
- б) макровирус
- в) промышленный вирус

#### Вариант 2

1. Разновидностями угроз безопасности (сети, системы) являются:

а) программные, технические, организационные, технологические

б) серверные, клиентские, спутниковые, наземные

в) личные, корпоративные, социальные, национальные

2. Основные источники угроз информационной безопасности:

а) хищение жестких дисков, подключение к сети, инсайдерство

б) перехват данных, хищение данных, изменение архитектуры системы

в) хищение данных, подкуп системных администраторов, нарушение регламента работы

3. Выберите виды информационной безопасности:

а) персональная, корпоративная, государственная

б) клиентская, серверная, сетевая

в) локальная, глобальная, смешанная

4. Основными объектами информационной безопасности являются:

а) компьютерные сети, базы данных

б) информационные системы, психологическое состояние пользователей

в) бизнес-ориентированные, коммерческие системы

5. Выберите наиболее важный момент при реализации защитных мер политики безопасности

а) аудит, анализ затрат на проведение защитных мер

б) аудит, анализ безопасности

в) аудит, анализ уязвимостей, риск-ситуаций

6. Определите, какой подход к обеспечению безопасности имеет место:

а) теоретический

б) комплексный

в) логический

7. Вирусы, которые активизируются в самом начале работы с операционной системой:

а) загрузочные вирусы

б) троянцы

в) черви

8. Политика безопасности в системе (сети) - это комплекс:

а) руководств, требований обеспечения необходимого уровня безопасности

б) инструкций, алгоритмов поведения пользователя в сети

в) нормы информационного права, соблюдаемые в сети

9. Если различным группам пользователей с различным уровнем доступа требуется доступ к одной и той же информации, какое из указанных ниже действий следует предпринять руководству:

а) снизить уровень классификации этой информации

б) улучшить контроль за безопасностью этой информации

в) требовать подписания специального разрешения каждый раз, когда человеку требуется доступ к этой информации

10. Информационная безопасность зависит от следующего:

а) компьютеров, поддерживающей инфраструктуры

б) пользователей

в) информации

11. Конфиденциальность:

а) защита программ и программных комплексов, обеспечивающих технологию разработки, отладки и внедрения создаваемых программных продуктов

б) описание процедур

в) защита от несанкционированного доступа к информации

12. Наиболее распространены средства воздействия на сеть офиса:

а) слабый трафик, информационный обман, вирусы в интернет

б) вирусы в сети, логические мины (закладки), информационный перехват

в) компьютерные сбои, изменение администрирования, топологии

13. Отметьте категорию, которая является наиболее рискованной для компании с точки зрения вероятного мошенничества и нарушения безопасности:

а) хакеры

б) контрагенты

в) сотрудники

14. Информация, которую следует защищать (по нормативам, правилам сети, системы) называется:

а) регламентированной

б) правовой

в) защищаемой

15. Разновидностями угроз безопасности (сети, системы) являются:

а) программные, технические, организационные, технологические

б) серверные, клиентские, спутниковые, наземные

в) личные, корпоративные, социальные, национальные

# *Критерии оценки:*

*0 - 8 баллов – оценка «неудовлетворительно»*

*9 - 11 баллов -оценка «удовлетворительно»*

*12 - 13 баллов- оценка «хорошо»*

*14 - 15 баллов- оценка «отлично»*

# 2.3.4 Задания для оценки освоения Раздел 4. Технологии создания и преобразования информационных объектов

### Тема 4.1 Технологии создания и преобразования информационных объектов

Тест №13 Создание и преобразование текстовых документов MS Word

Проверяемые результаты обучения: проверка усвоения знаний пройденного материала и умение применять их на практике, развитие логического и творческого мышления студентов, самостоятельной деятельности, вычислительных навыков.

Время на выполнение: 15 минут.

### Вариант 1

1. Какая вкладка является первой в окне программы Microsoft Word 2010-2013?

а) главная

б) файл

в) разметка страницы

г) вставка

2. Комбинация каких клавиш выполняет переход с русского языка на английский?

a)  $Shift+F3$ 

 $6$ ) Enter

 $B)$  Alt+Shift

 $\Gamma$ ) Shift

3. Какой ориентации листа нет?

а) Книжная

б) Журнальная

в) Альбомная

4. С помощью какой вкладки можно вставить Таблицу?

а) Главная

б) Вставка

в) Разметка страницы

г) Файл

5. Текстовые редакторы это ...

а) это программы для создания и редактирования текстовых документов.

б) это созданный в прикладной среде документ, состоящий из разнотипных объектов: текстов, рисунков, таблиц.

в) программа по редактированию изображения

6. Текстовый документ это

а) программы для создания и редактирования текстовых документов.

б) созданный в прикладной среде документ, состоящий из разнотипных объектов: текстов, рисунков, таблиц.

в) программа по редактированию изображения

7. Редактирование это

а) это процесс внесения изменений в локумент.

б) Процесс восстановление документа

8. Каких списков нет в редакторе MS Word.

а) Многоуровневых

б) Многоколончатых

в) во вкладке вставка

г) во вкладке разметка страницы

9.Где находится панель шрифт

а) во вкладке главная

б) во вкладке вставка

в) во вкладке разметка страницы

10. При наборе текста одно слово от другого отделяется:

а) точкой;

б) пробелом;

б) запятой;

г) двоеточием.

11. Курсор – это

а) устройство ввода текстовой информации;

б) клавиша на клавиатуре;

в) наименьший элемент отображения на экране;

г).метка на экране монитора, указывающая позицию, в которой будет отображен вводимый с клавиатуры

12. Каких списков нет в редакторе MS Word.

а) Многоуровневых

б) Многоколончатых

в) Нумерованных

г) Маркерованных

13.Какое основное расширение MS Word?

а) .docx

 $6)$  .exe

в) .odt

г) .txt

#### **Вариант 2**

1. Текстовые редакторы это …

а) это программы для создания и редактирования текстовых документов.

б) это созданный в прикладной среде документ, состоящий из разнотипных объектов: текстов, рисунков, таблиц.

в) программа по редактированию изображения

2. Текстовый документ это

а) программы для создания и редактирования текстовых документов.

б) созданный в прикладной среде документ, состоящий из разнотипных объектов: текстов, рисунков, таблиц.

в) программа по редактированию изображения.

3. Из чего состоит таблица

а) строк, столбцов, ячеек

б) строк и столбцов

в) ячеек

4. Что называется форматированием

а) это созданный в прикладной среде документ, состоящий из разнотипных объектов: текстов, рисунков, таблиц.

б) процесс установления параметров фрагмента текста, которые определяют внешний вид текста в этом фрагменте

# 5.Какого начертания текста не бывает

- а) Полужирное, подчеркнутое, курсив.
- б) Жирное, курсив, подчеркнутое
- в) Обведенное, курсив, жирное

#### 6.Каким цветом подчеркиваются грамматические ошибки в Word

- а) Синим
- б) Красным
- в) Зеленым
- 7. Microsoft Word это
- а) Графический редактор
- б) Текстовый редактор
- в) Редактор таблиц
- 8. Где находится панель Абзац
- а) во вкладке главная
- б) во вкладке вставка
- в) во вкладке разметка страницы

9. Где находится панель таблица

- а) во вкладке главная
- б) Нумерованных
- в) Маркерованных

#### 10. Какое основное расширение MS Word?

- а) .txt
- $6)$  .exe
- в) .odt
- г) .docx

11.Как скопировать выделенный фрагмент текста в другое место с помощью мыши и клавиатуры?

а) Это сделать нельзя;

б) Захватить мышью фрагмент текста и, удерживая «Ctrl» на клавиатуре, перенести фрагмент в нужное место;

в) Захватить мышью фрагмент текста и, удерживая «Alt» на клавиатуре, перенести фрагмент в нужное место;

г) Скопировать выделенный фрагмент в буфер, перевести курсор в нужное место, вставить фрагмент из буфера.

12. Курсор – это

а) устройство ввода текстовой информации;

- б) клавиша на клавиатуре;
- в) наименьший элемент отображения на экране;

г) метка на экране монитора, указывающая позицию, в которой будет отображен вводимый с клавиатуры

13.Каким цветом подчеркиваются синтаксические ошибки в Word

а) Синим б) Красным

в) Зеленым

# Критерии оценки:

7 баллов - оценка «неудовлетворительно» 8-9 баллов -оценка «удовлетворительно» 10-11- баллов- оценка «хорошо» 12-13- баллов- оценка «отлично»

# Тест № 14 Вычислительные возможности MS Excel

Проверяемые результаты обучения: проверка усвоения знаний пройденного материала и умение применять их на практике, развитие логического и творческого мышления студентов, самостоятельной деятельности, вычислительных навыков.

Время на выполнение: 20 минут.

1. В электронных таблицах нельзя удалить:

- а) текстовые данные ячеек
- б) имена ячеек
- в) столбцы

2. Минимальной составляющей таблицы является:

- а) ячейка
- б) строка
- в) книга

3. Табличный процессор - это:

а) группа прикладных программ, которые предназначены для проведения расчетов в табличной форме

б) команда приложения excel, вызов которой приводит к выполнению расчетов по введенным в таблицу данным

в) специальная компьютерная программа, помогающая преобразовывать массивы данных из текстового вида в табличный

4. Какие типы диаграмм позволяют строить табличные процессоры?

а) график, точечная, линейчатая, гистограмма, круговая

б) коническая, плоская, поверхностная, усеченная

в) гистограмма, график, локальное пересечение, аналитическая

5. Дан фрагмент электронной таблицы с числами и формулами.

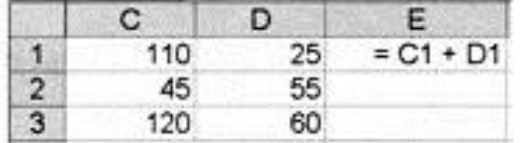

Чему равно значение в ячейке Е3, скопированное после проведения вычислений в ячейке

 $E12$ 

a) 180

 $(6)$  110

 $B)$  135

6. Расширение файлов, созданных в Microsoft Excel - это:

 $a)$ .xls

 $\delta$ ) doc

 $B)$ .bmp

7. Координата в электронной таблице - это адрес:

а) клетки в электронной таблице

б) данных в столбце

в) клетки в строке

8. Числовое выражение 15,7Е+4 из электронной таблицы означает число:

a) 157000

 $6)$  157,4

в) 0,00157

9. В одной ячейке можно записать:

а) только одно число

б) одно или два числа

в) сколько угодно чисел

10. Подтверждение ввода в ячейку осуществляется нажатием клавиши:

a) Tab

 $6) F6$ 

B) Enter

11. Укажите верную запись формулы:

a) B9C9+64

 $(6) = D3*D4-D5$ 

 $B)$  A1=A3+2\*B1

12. Маркер автозаполнения появляется, когда курсор устанавливают:

а) в правом нижнем углу активной ячейки

б) в левом верхнем углу активной ячейки

в) по центру активной ячейки

13. Диапазоном не может быть:

а) прямоугольная область

б) фрагмент столбца

в) группа ячеек  $d1, e2, f3$ 

14. Можно ли убрать сетку в электронной таблицу Excel?

а) нет

 $6)$  да

в) да, если снята защита от редактирования таблицы

15. Если при выполнении расчетов в ячейке появилась группа символов #########, то это означает, что:

а) ширина ячейки меньше, чем длина полученного результата

б) допущена синтаксическая ошибка в формуле

в) полученное значение является иррациональным числом

16. В электронной таблице выделен диапазон ячеек А1:В3. Сколько ячеек выделено?

 $a)$  4

 $6)2$ 

17. Активная ячейка - это ячейка:

а) с формулой, в которой содержится абсолютная ссылка

- б) в которую в настоящий момент вводят данные
- в) с формулой, в которой содержится относительная ссылка

18. Отличием электронной таблицы от обычной является:

- а) автоматический пересчет задаваемых формулами данных в случае изменения исходных
- б) представление связей между взаимосвязанными обрабатываемыми данными
- в) обработка данных различного типа

# Критерии оценки:

12 баллов - оценка «неудовлетворительно» 13-14 баллов -оценка «удовлетворительно» 15-16- баллов- оиенка «хорошо» 17-18- баллов- оценка «отлично»

### Тест №15 Организация баз данных и систем управления базами данных

Проверяемые результаты обучения: проверка усвоения знаний пройденного материала и умение применять их на практике, развитие логического и творческого мышления студентов, самостоятельной деятельности, вычислительных навыков.

Время на выполнение: 20 минут.

# Вариант 1

- 1. Какое расширение имеет файл СУБД Access?
- $a)$  .xls.
- $\delta$ )  $.doc.$
- $(a)$  .accdb.
- $r)$  dbf.

#### 2. Основными объектами СУБД MS Access являются:

- а) таблицы, формы, запросы, отчеты.
- б) формы, таблицы, строки, отчеты.
- в) отчеты, таблицы, формы.
- г) формы, таблицы, запросы, выборки.

#### 3. Запросы в СУБД Access предназначены для:

- а) поиска и сортировки данных.
- б) добавления и просмотра данных.
- поиска, сортировки, добавления и удаления, обновления записей.  $B)$
- г) для редактирования данных в таблице.

#### 4. Отчет в СУБД Access предназначен для:

- а) хранения данных.
- б) вывода данных на печать.
- в) ввода и редактирования данных.
- г) создания команд для автоматизации работы.

5. Мастер подстановок в СУБД MS Access используется:

- а) для создания нового поля в таблице.
- б) для создания новых таблиц.
- в) для добавления значений полей из других таблиц или фиксированного списка данных.

г) для ввода или вывода выражений.

6. Какие типы данных используются в СУБД MS Access для хранения больших объемов текста?

- а) Текстовый.
- $6$ ) OLE.
- в) МЕМО.
- г) Гиперссылка.

7. Какой тип данных необходимо выбрать для ввода суммы 4784 рублей, 67 \$?

- а) числовой.
- б) финансовый.
- в) денежный.
- г) текстовый.

# 8. В поле OLE СУБД Access можно разместить:

- а) изображение или лист MS Excel.
- б) большие фрагменты текста.
- в) ссылки.
- a) логические значения.

9. Объектом субд ms access не является:

- а) запрос.
- б) макрос.
- в) модуль.
- г) ничего из вышеперечисленного.

10. Назовите основные виды запросов в СУБД MS Access.

- а) на выборку, с параметрами, sql.
- б) на выборку, с параметром, перекрестные.
- в) на выборку, с параметрами, на изменение, пер5кресные и sql.
- г) на выборку, перекрестные, на изменение.
- 11. Форма в СУБД Access предназначена для:
- а) удобства ввода данных в БД.
- б) удобства ввода и просмотра данных таблицы.
- в) создания документов для печати.
- г) изменения готовой базы данных.

12. Условие, по которому происходит поиск и отбор записей, размещенных в таблице, называется:

- а) фильтром.
- б) запросом.
- в) формой.
- г) условием поиска.

13. Структура таблицы определяется с помощью трех колонок. Укажите лишнюю колонку.

- а) имя поля.
- б) типа данных.
- в) описания.
- г) размера поля.
- 14. Типом полей СУБД Access не является:
- а) финансовый.
- б) счетчик.
- в) логический.
- г) вычисляемый.

15. Режим таблицы субд ms access позволяет:

- а) вносить и редактировать данные в таблице.
- б) создавать таблицу и редактировать ее, вносить данные.
- в) создавать таблицы, формировать отчеты и запросы.
- г) создавать таблицы и формы.

# Вариант 2

- 1. Когда приложение MS Access создает файл для работы с приложением?
- а) в начале работы с документом.
- б) при закрытии документа.
- в) в заданное пользователем время.
- г) только после сохранения документа.

2. Основным объектом базы данных СУБД Access является:

- а) форма.
- б) выборка.
- в) таблица.
- $\Gamma$ ) OTHET.

3. Сколько знаков может быть в текстовом поле?

- a)  $65635$ .
- $6)$  255.
- $(B)$  1024.
- $r)$  512.

4. Какие типы данных используются в СУБД MS Access для хранения графических объектов?

- а) Текстовый.
- $6)$  OLE.
- $B)$  MEMO.
- г) Гиперссылка.

5. В режиме конструктора таблицы СУБД Access можно:

- а) создавать таблицу, добавляя поля и устанавливая для них значений и свойства
- б) создавать подстановки значений.
- в) вносить данные.
- г) создавать запросы.
- д) формировать отчеты.

### 6. Форма в СУБД Access предназначена для:

- а) удобства ввода данных в БД.
- б) удобства ввода и просмотра данных таблицы.
- в) создания документов для печати.
- г) изменения готовой базы данных.

7. Столбец в СУДБ называется:

- а) записью.
- б) полем.
- в) значением.
- г) столбцом.

8. В СУБД Access допустимы типы полей записей:

- а) гиперссылка, телефонный, логический.
- б) вложение, подстановка, текст.
- в) число, изображение, гиперссылка
- г) счетчик, денежная единица, мастер подстановок.

9. Какому требованию должны соответствовать ключевые поля?

- а) должны быть типа «счетчик».
- б) должны содержать вложение.
- в) не должны повторяться.
- г) должны быть типа MEМО.

10. В каком режиме формы можно добавить элементы управления?

- а) В режиме мастера.
- б) В режиме автоформы.
- в) В режиме конструктора.
- г) В режиме таблицы.

11. Экспорт и импорт данных можно выполнить на вкладке:

- а) Главная
- б) Работа с базами данных
- в) Внешние данные
- г) Конструктор.

#### 12. Что называют первичным ключом таблицы?

- а) Строку таблицы, содержащую уникальную информацию.
- б) Столбец таблицы, содержащий неуникальную информацию.
- в) Совокупность поле таблицы, которые однозначно определяют каждую запись.
- г) Столбец таблицы, содержащий уникальную информацию.

13. Какой тип данных необходимо выбрать для ввода номеров телефонов NNN-NN-NN?

- а) числовой.
- б) текстовый.
- в) дата/время.
- г) MEMO.

#### 14. Основные типы форм в СУБД Access:

- а) табличная, простая, ленточная.
- б) обычная, ленточная, табличная.
- в) табличная, линейная, обычная.
- г) ленточная и табличная.

#### 15. В режиме таблицы СУБД MS Access нельзя:

- а) Удалять и добавлять поля.
- б) Редактировать записи.
- в) Настраивать свойства поля.
- г) Верный вариант отсутствует.

# Критерии оценки:

0-9 баллов - оценка «неудовлетворительно» 10-11 баллов -оценка «удовлетворительно» 12-13- баллов- оценка «хорошо» 14-15- баллов- оценка «отлично»

# 2.3.5 Задания для оценки освоения Раздел 5. Телекоммуникационные технологии Тема 5.1 Телекоммуникационные технологии

#### Тест №16 Компьютерные коммуникации. Виды сетей

Проверяемые результаты обучения: проверка усвоения знаний пройденного материала и умение применять их на практике, развитие логического и творческого мышления студентов, самостоятельной деятельности, вычислительных навыков.

Время на выполнение: 15 минут.

### Вариант 1.

1) Протокол маршрутизации (IP) обеспечивает:

управление аппаратурой передачи данных и каналов связи a)

сохранение механических, функциональных параметров  $\sigma$ ) физической связи в компьютерной сети

 $B)$ интерпретацию данных и подготовку их для пользовательского уровня

доставку информации от компьютера - отправителя к компьютеру получателю  $\Gamma$ )

2) Транспортный протокол (ТСР) обеспечивает:

прием, передачу и выдачу одного сеанса связи a)

разбиение файлов на IP-пакеты в процессе передачи и сборку файлов в процессе  $\overline{0}$ ) получения

- доступ пользователя к переработанной информации  $B)$
- $\Gamma$ ) доставку информации от компьютера-отправителя к компьютеру получателю

3) Пропускная способность канала передачи информации измеряется в:

- $6$ ит/с a)
- $\sigma$ ) Мбит/с
- Мбит  $B)$
- $\Gamma$ Кбайт/с

4) Конфигурация (топология) локальной сети, в которой все рабочие станции соединены с сервером (файл-сервером), называется

- звезда  $a)$
- $\sigma$ ) кольцевой
- $B)$ шинной
- $(\Gamma)$ древовидной

5) Совокупность компьютеров, соединенных каналами обмена информации и находящихся в пределах одного (или нескольких) помещений, здания, называется:

- a) глобальной компьютерной сетью
- $\sigma$ локальной компьютерной сетью
- информационной системой с гиперсвязями  $B)$
- $\Gamma$ ) электронной почтой
- 6) Локальные компьютерные сети как средство общения используются

a) для организации доступа к общим для всех пользователей устройствам ввода принтерам, графопостроителям и общим информационным ресурсам местного значения

- $\sigma$ только для осуществления обмена данными между несколькими пользователями
- для общения людей непосредственно  $B)$

для осуществления обмена данными между несколькими пользователями, для  $\Gamma$ ) организации доступа к общим для всех пользователей устройствам вывода (принтерам), а также к общим информационным ресурсам местного значения

7) Сетевой протокол - это:

- a) последовательная запись событий, происходящих в компьютерной сети
- $\overline{0}$ ) набор соглашений о взаимодействиях в компьютерной сети
- правила интерпретации данных, передаваемых по сети  $B)$
- $\Gamma$ ) правила установления связи между двумя компьютерами сети

8) Глобальная компьютерная сеть - это:

информационная система с гиперсвязями a)

множество компьютеров, связанных каналами передачи информации и находящихся в  $\overline{0}$ ) пределах одного помещения, здания

совокупность локальных сетей и компьютеров, расположенных на больших  $B)$ расстояниях и соединенных с помощью каналов связи в единую систему

система обмена информацией на определенную тему  $\Gamma$ )

9) Глобальные компьютерные сети как средство коммуникации появились

a) когда созрела общественная потребность общения между людьми, проживающими в разных точках планеты и появились соответствующие технические возможности (системы и сети компьютерной коммуникации)

- когда появились компьютеры  $\sigma$ )
- $B)$ когда совершилась научно-техническая революция

когда созрела общественная потребность общения между людьми, проживающими на  $\Gamma$ ) разных точках планеты

10) Для хранения файлов, предназначенных для общего доступа пользователей сети, используется:

- a) хост-компьютер
- $\sigma$ ) клиент-сервер
- $B)$ файл-сервер
- $\Gamma$ ) коммутатор

11) Задан адрес электронной почты в сети Интернет: username@mtu-net.ru. Каково имя владельца этого электронного адреса?

- $a)$  $r_{\rm H}$
- $\overline{0}$ ) mtu-net.ru
- $B)$ username
- $\Gamma$ ) mtu-net

12) Почтовый адрес включает в себя:

- a) имя пользователя и пароль
- $\sigma$ имя сервера и пароль
- имя пользователя, имя сервера, пароль B)
- $\Gamma$ ) имя пользователя и имя сервера

### Вариант 2.

1) Глобальные компьютерные сети как средство коммуникации появились

 $a)$ когда появились компьютеры

б) когда созрела общественная потребность общения между людьми, проживающими на разных точках планеты

в) когда совершилась научно-техническая революция

г) когда созрела общественная потребность общения между людьми, проживающими в разных точках планеты, и появились соответствующие технические возможности (системы и сети компьютерной коммуникации)

2) Совокупность компьютеров, соединенных каналами обмена информации и находящихся в пределах одного (или нескольких) помещений, здания, называется:

- а) информационной системой с гиперсвязями
- б) глобальной компьютерной сетью
- в) электронной почтой
- г) локальной компьютерной сетью

3) Конфигурация (топология) локальной компьютерной сети, в которой все рабочие станции последовательно соединены друг с другом, называется:

- а) сетевой
- б) кольцевой
- в) шинной
- г) древовидной

4) Пропускная способность канала передачи информации измеряется в:

- а) Мбит/с
- б) Мбит
- в) Кбайт/с
- г) Мбайт
- д) бит/с

5) Локальные компьютерные сети как средство общения используются:

а) для организации доступа к общим для всех пользователей устройствам ввода принтерам, графопостроителям и общим информационным ресурсам местного значения

б) только для организации доступа к общим для всех пользователей информационных ресурсов

в) только для осуществления обмена данными между несколькими пользователями

г) для осуществления обмена данными между несколькими пользователями, для организации доступа к общим для всех пользователей устройствам вывода (принтерам), а также к общим информационным ресурсам местного значения

6) Конфигурация (топология) локальной сети, в которой все рабочие станции соединены с сервером (файл-сервером), называется

- а) звезда
- б) кольцевой
- в) шинной
- г) древовидной

7) Глобальная компьютерная сеть - это:

а) совокупность локальных сетей и компьютеров, расположенных на больших расстояниях и соединенных с помощью каналов связи в единую систему

б) множество компьютеров, связанных каналами передачи информации и находящихся в пределах одного помещения, здания

в) совокупность хост-компьютеров и файл-серверов

г) система обмена информацией на определенную тему

8) Транспортный протокол (ТСР) обеспечивает:

доставку информации от компьютера-отправителя к компьютеру получателю a)

прием, передачу и выдачу одного сеанса связи  $\overline{0}$ )

доступ пользователя к переработанной информации  $B)$ 

разбиение файлов на IP-пакеты в процессе передачи и сборку файлов в процессе  $(\Gamma)$ получения

9) Для хранения файлов, предназначенных для общего доступа пользователей сети, используется:

- $a)$ файл-сервер
- $\sigma$ ) хост-компьютер
- $B)$ коммутатор
- клиент-сервер  $(\Gamma)$

10) Сетевой протокол - это:

- правила интерпретации данных, передаваемых по сети a)
- $\overline{0}$ ) последовательная запись событий, происходящих в компьютерной сети
- $B)$ набор соглашений о взаимодействиях в компьютерной сети
- $\Gamma$ ) правила установления связи между двумя компьютерами сети

11) WWW.yandex.ru  $\sigma$ 

- $a)$ браузер
- $\sigma$ ) поисковая система
- B) домашняя страница

12) Поиск информации в Интернете по ключевым словам предполагает

- ввод слова (словосочетания) в строку поиска a)
- $\overline{0}$ ) ввод слова (словосочетания) в адресную строку
- $B)$ переход по гиперссылкам с первой загруженной страницы

Критерии оценки:

0-6 баллов - оценка «неудовлетворительно»

7-8 баллов -оценка «удовлетворительно»

9-10- баллов- оценка «хорошо»

11-12- баллов- оценка «отлично»

### **3. КОНТРОЛЬНО-ОЦЕНОЧНЫЕ МАТЕРИАЛЫ ПРОВЕДЕНИЯ ПРОМЕЖУТОЧНОЙ АТТЕСТАЦИИ**

#### **3.1 Общие положения**

Форма промежуточной аттестации по учебной дисциплине на 1 семестре – экзамен, во 2 семестре – индивидуальный проект.

Экзамен предназначен для контроля и оценки результатов освоения учебной дисциплины ОУД.09 Информатика по специальностям **09.02.01 Компьютерные системы и комплексы, 09.02.06 Сетевое и системное администрирование, 09.02.07 Информационные системы и программирование, 10.02.05 Обеспечение информационной безопасности автоматизированных систем.**

Форма проведения экзамена на 1 семестре – устный по билетам, состоящий из 1 теоретического вопроса и 2 практических задания; во 2 семестре – защита индивидуального проекта.

*Условия выполнения заданий:*

Место выполнения задания: *учебная аудитория.* Максимальное время выполнения задания: 5 - *40 мин. на одного человека.* Оборудование: *персональный компьютер.*

#### Литература для студентов:

Михеева Е.В. Информатика: учебник для студ. учреждений сред. проф. образования / Е.В. Михеева, О.И. Титова. – М.: Издательский центр «Академия»,2017. – 400 с.

Михеева Е.В. Информатика. Практикум: учеб. пособие для студ. учреждений сред. проф. образования / Е.В. Михеева, О.И. Титова. – М.: Издательский центр «Академия»,2017. – 224 с.

Сергеева И.И. Информатика [Электронный ресурс]:: учебник / И.И. Сергеева, А.А. Музалевская, Н.В. Тарасова. — 2-е изд., перераб. и доп. — М.: ИД «ФОРУМ»: ИНФРА-М, 2017. — 384 с. Режим доступа: http://znanium.com/catalog.php?bookinfo=768749

Плотникова Н. Г. Информатика и информационно-коммуникационные технологии (ИКТ) [Электронный ресурс]: учеб. пособие / Н. Г. Плотникова. - М.: ИЦ РИОР: НИЦ ИНФРА-М, 2018. - 124 с. Режим доступа: http://znanium.com/catalog.php?bookinfo=941739

Гальченко, Г. А. Информатика для колледжей. Общеобразовательная подготовка: учебное пособие / Г. А. Гальченко, О. Н. Дроздова. - Ростов н/Д: Феникс, 2017. - 380 с.

Гвоздева, В. А. Информатика, автоматизированные информационные технологии и системы: учебник / В. А. Гвоздева. - М.: ИД "ФОРУМ-ИНФРА-М, 2017. – 544 с.

Гвоздева, В. А. Информатика, автоматизированные информационные технологии и системы: учебник / В. А. Гвоздева. - М.: ИД "ФОРУМ-ИНФРА-М, 2016. – 88 с.

Плотникова, Н. Г. Информатика и информационно-коммуникационные технологии (ИКТ): учеб. пособие / Н. Г. Плотникова. - М.: РИОР; ИНФРА-М, 2017. - 124 с.

Плотникова, Н. Г. Информатика и информационно-коммуникационные технологии: учеб. пособие для СПО / Н. Г. Плотникова. - М.: РИОР; ИНФРА-М, 2016. –124 с.

Каймин В. А. Информатика: учебник [Электронный ресурс] / В. А. Каймин - 6-е изд. - М.: НИЦ ИНФРА-М, 2016. - 285 с. Режим доступа: http://znanium.com/catalog.php?bookinfo=542614

### **3.2 Комплект оценочных материалов**

#### **3.2.1 Перечень вопросов для подготовки к экзамену 1 семестр**

1. Роль информационной деятельности в современном обществе, его экономической, социальной, культурной, образовательных сферах.

2. Основные этапы развития информационного общества. Этапы развития технических средств и информационных ресурсов.

3. Информационные и образовательные ресурсы общества.

4. Виды профессиональной информационной деятельности человека с использованием технических средств и информационных ресурсов.

5. Стоимостные характеристики информационной деятельности.

6. Правовые нормы, относящиеся к информации, правонарушения в информационной сфере, меры их предупреждения.

7. Подходы к понятию и измерению информации. Информационные объекты различных видов. Универсальность дискретного (цифрового) представления информации.

8. Арифметические операции в двоичной системе счисления.

9. Основные понятия и операции формальной логики.

 $10.$ Запись логических выражений по таблицам истинности и их преобразование.

11. Основные информационные процессы и их реализация с помощью компьютеров: обработка, хранение, поиск и передача информации

12. Программный принцип работы компьютера. Компьютерные модели различных процессов.

13. Алгоритм. Свойства алгоритма.

- 14. Способы описания алгоритма. Назначение функциональных блоков.
- 15. Основные этапы решения задач. Алфавит языка Python.
- $16.$ Оператор присваивания в Python. Запись математических функции.
- 17. Обработка целых и вещественных чисел. Типы данных.
- 18. Линейный и разветвляющийся алгоритмы.
- 19. Циклические алгоритмы. Оператор цикла for.
- 20. Циклические алгоритмы. Оператор цикла while.
- 21. Случайные и псевдослучайные числа.

22. Архитектура современных компьютеров. Основные устройства компьютера, их функции и взаимосвязь.

23. Магистрально - модульный принцип построения персонального компьютера. Аппаратная реализация персонального компьютера.

24. Примеры использования внешних устройств, подключаемых к компьютеру, в учебных целях. Программное обеспечение внешних устройств.

25. Топологии компьютерных сетей. Программное и аппаратное обеспечении компьютерной сети.

26. Информационная безопасность. Защита информации.

27. Понятие, назначение и квалификация компьютерных вирусов.

28. Понятие, назначение и квалификация антивирусных вирусов.

# 3.2.2 Билеты для проведения экзамена на 1 семестре Инструкция:

1. Внимательно прочитайте вопрос 1. Дайте полную формулировку рассматриваемых определений, напишите примеры.

2. Дайте полное решение практических заданий (необходимо полностью прописать использованные при решении задания теоремы, формулы), сделайте выводы.

3. Решите задачу на Python.

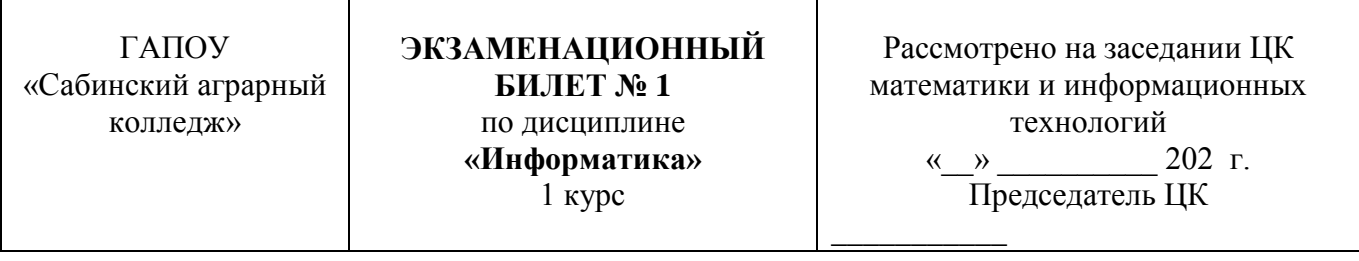

1. Роль информационной деятельности в современном обществе, его экономической, социальной, культурной, образовательных сферах

2. Составьте таблицу истинности для логического выражения  $f(x) = x_1 \vee x_2 \cdot x_3$ .

3. После полета Юрия Гагарина в 1961 практически каждый мальчик СССР хотел стать космонавтом. Прошло уже более полувека, но профессия космонавт все так же престижна. К сожалению, не каждый желающий может пройти отбор, существуют высокие требования к уровню подготовки будущих космонавтов, а также ограничения по антропометрическим показателям. Например, рост космонавта не может быть больше 190 см и меньше 150 см.

Напишите программу, которая считывает рост претендентов в отряд космонавтов до тех пор, пока не будет введен «!». А затем выводит на первой строчке количество подходящих кандидатур, а на второй строке – минимальный и максимальный рост участников, отобранных в новый отряд космонавтов.

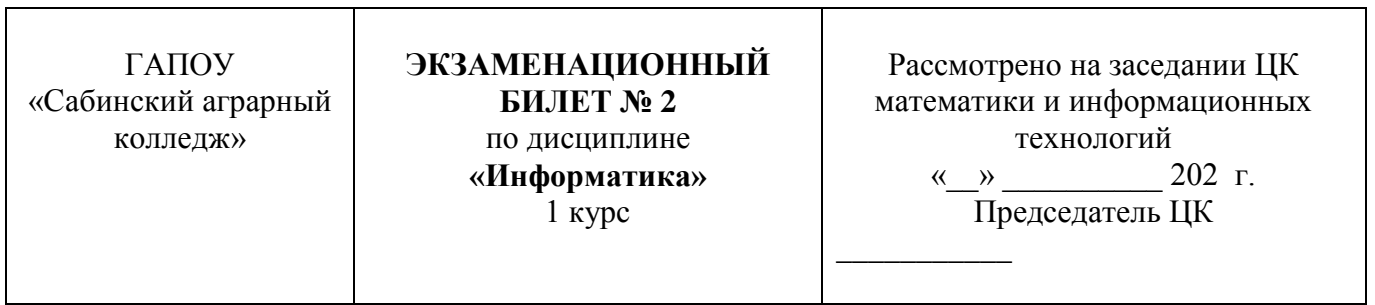

1. Основные этапы развития информационного общества. Этапы развития технических средств и информационных ресурсов.

2. Составьте таблицу истинности для логической функции  $f(x)=x_1 \cdot x_2 \cdot x_1 \cdot x_2$ .

3. Во многих задачах, связанных с компьютерами, особенно близких к аппаратной части, важную роль играют числа, являющиеся степенями двойки: 1, 2, 4, 8 и так далее. Напишите программу, которая проверяет, является ли введённое натуральное число степенью двойки. Если да, то выводится сама эта степень; если нет, выводится «НЕТ».

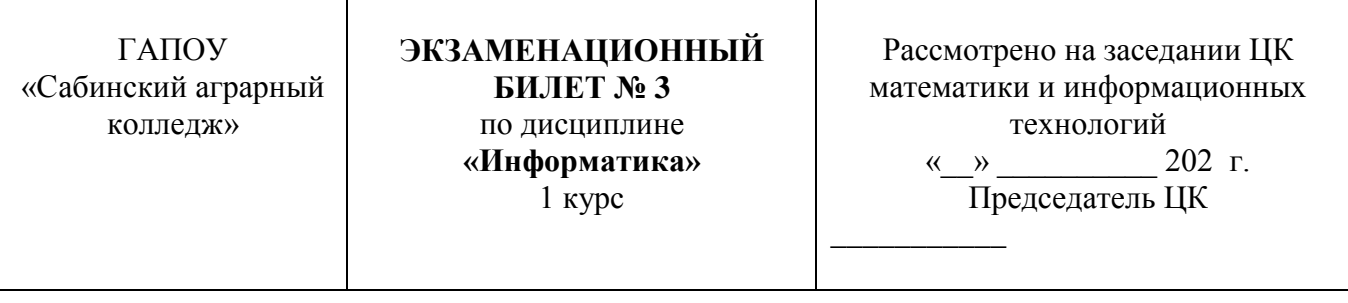

1. Информационные и образовательные ресурсы общества.

2. Составьте таблицу истинности для логического выражения

 $f(x) = (x_1 \vee x_2) \cdot (x_1 \vee x_3) \cdot x_3$ .

3. Найти сумму и произведение цифр, введенного целого числа. Решить задачу используя циклическую конструкцию while.

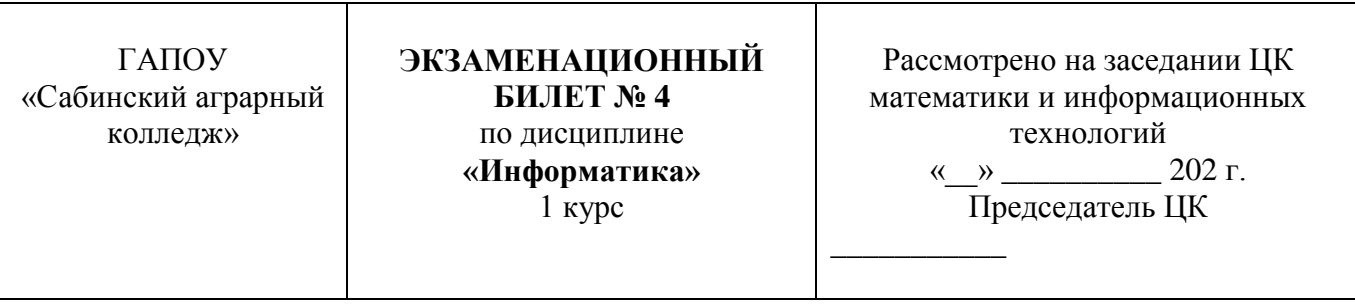

1. Виды профессиональной информационной деятельности человека с использованием технических средств и информационных ресурсов.

2. Переведите число 134 из десятичной системы счисления в двоичную.

3. Программа считывает максимальную дневную температуру в градусах за первый, второй и т. д. дни наблюдений до тех пор, пока не встретится температура не меньше 22.0℃. Выводится количество полных недель, которое пришлось прождать до этого дня. Сам этот день в период ожидания не включается.

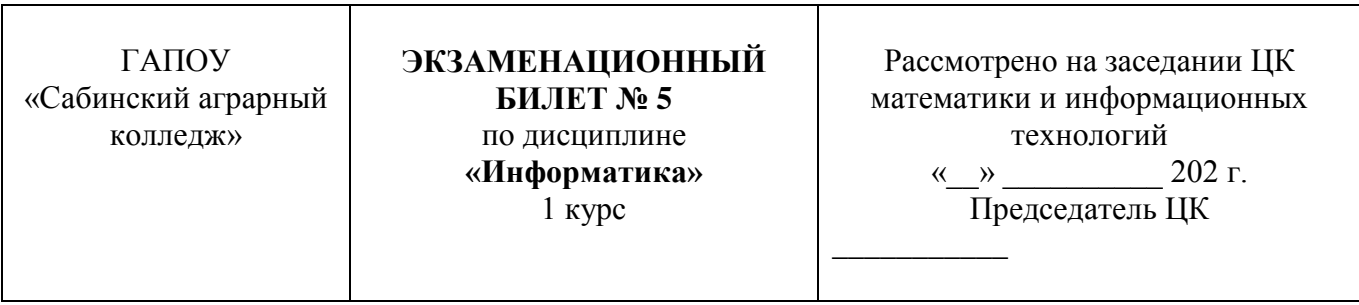

1. Стоимостные характеристики информационной деятельности.

2. Составьте таблицу истинности для логического выражения  $f(x) = \frac{(x_1 \vee x_2) \cdot x_3}{x_1 \cdot x_2}$ 

3. Определить, сколько в числе четных цифр, а сколько нечетных. Число вводится с клавиатуры. Решить задачу используя циклическую конструкцию while.

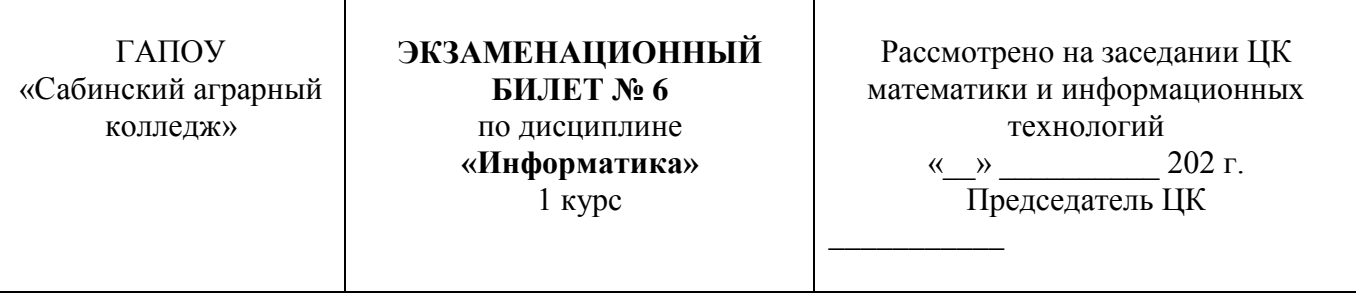

1. Правовые нормы, относящиеся к информации, правонарушения в информационной сфере, меры их предупреждения.

2. Перевести двоичное число 1110110001 в восьмеричную и шестнадцатеричную системы счисления.

3. Вывести степени натуральных чисел, не превосходящие данного числа n. Пользователь задает показатель степени и число n.

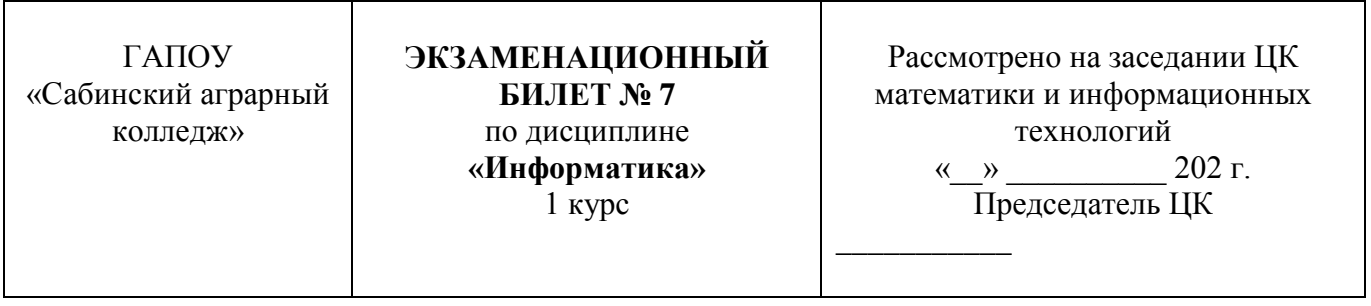

1. Подходы к понятию и измерению информации. Информационные объекты различных видов. Универсальность дискретного (цифрового) представления информации.

2. Перевести десятичное число 156 в восьмеричную систему счисления.

3. Дана последовательность отрицательных целых чисел, оканчивающаяся положительным числом. Найти среднее арифметическое всех чисел последовательности (без учета положительным числа). Решить задачу используя циклическую конструкцию while.

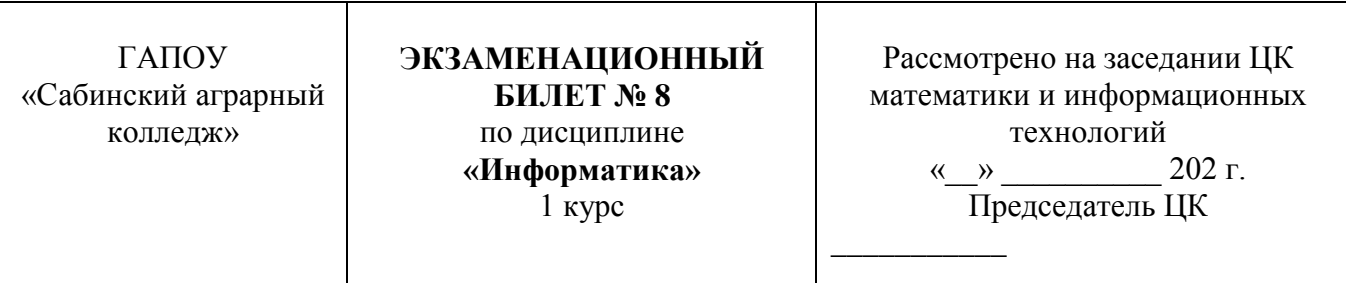

1. Арифметические операции в двоичной системе счисления.

2. Составить таблицу истинности для функции  $f(x) = x_1 \cdot x_2 \cdot (x_1 \vee x_2 \vee x_3)$ .

3. Дано целое число N (> 1). Найти наибольшее целое число K, при котором выполняется неравенство 2^K > N. Решить задачу используя циклическую конструкцию while.

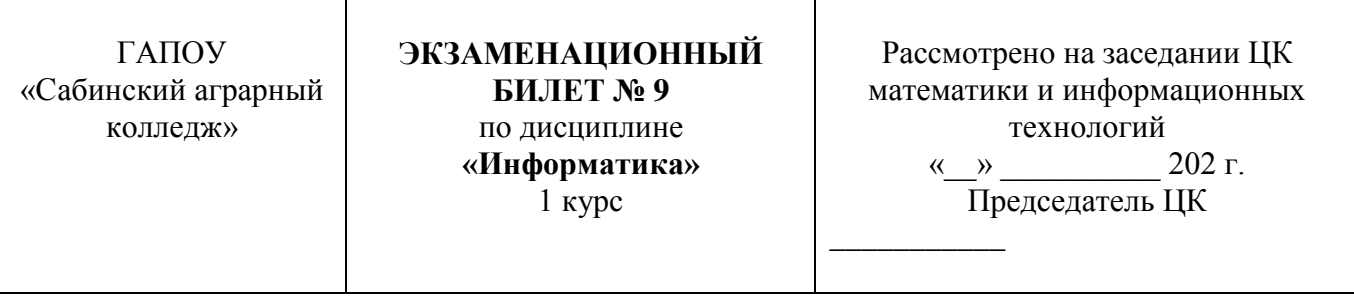

1. Основные понятия и операции формальной логики.

2. Составить таблицу истинности для функции  $f(x_1, x_2) = \overline{x}_1 \vee \overline{x}_2 \cdot x_1$ .

3. Дано целое число N (> 0). Используя операции деления нацело и взятия остатка от деления, найти количество и сумму его цифр. Решить задачу используя циклическую конструкцию while.

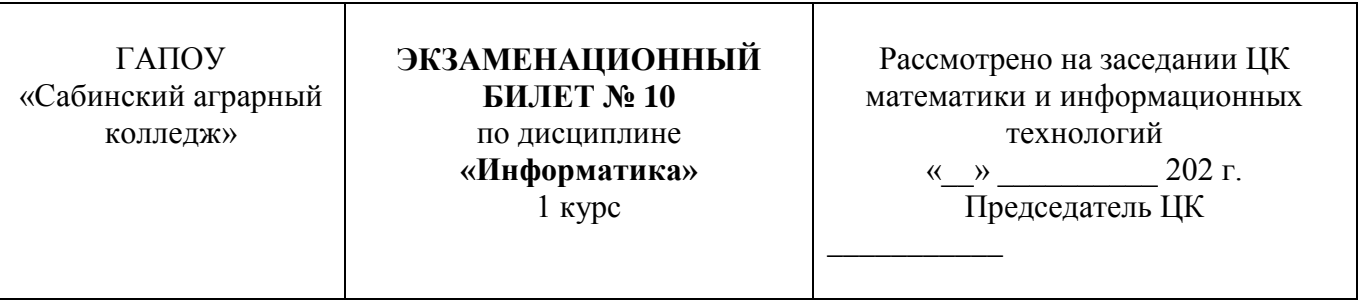

1. Запись логических выражений по таблицам истинности и их преобразование.

2. Сложить два числа 1110111 и 110001111 в двоичной системе счисления. Выполнить проверку.

3. Оформите блок-схему и напишите программу, которая вводит с клавиатуры возраст трех человек (Антона, Бориса и Виктора) и определяет, кто из них старше.

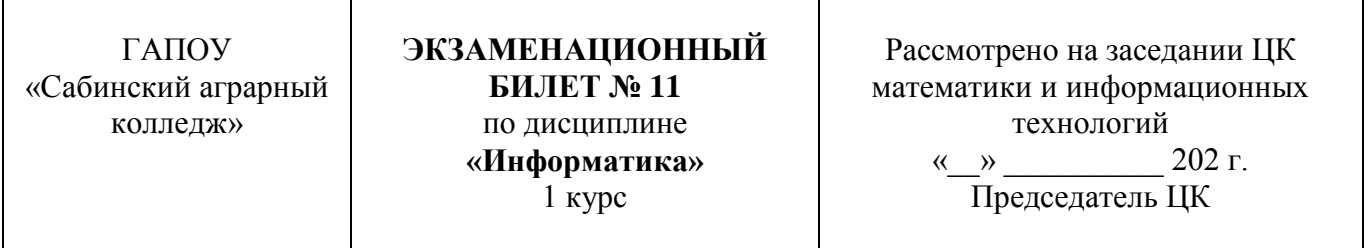

1. Основные информационные процессы и их реализация с помощью компьютеров: обработка, хранение, поиск и передача информации

2. Перевести десятичные числа 54 и 9 в двоичную систему, выполнить их деление и проверить результат, переведя его в двоичную систему счисления.

3. Оформите блок-схему и напишите программу, которая вводит с клавиатуры три числа, сравнивает попарно все три числа и определяет наименьшее.

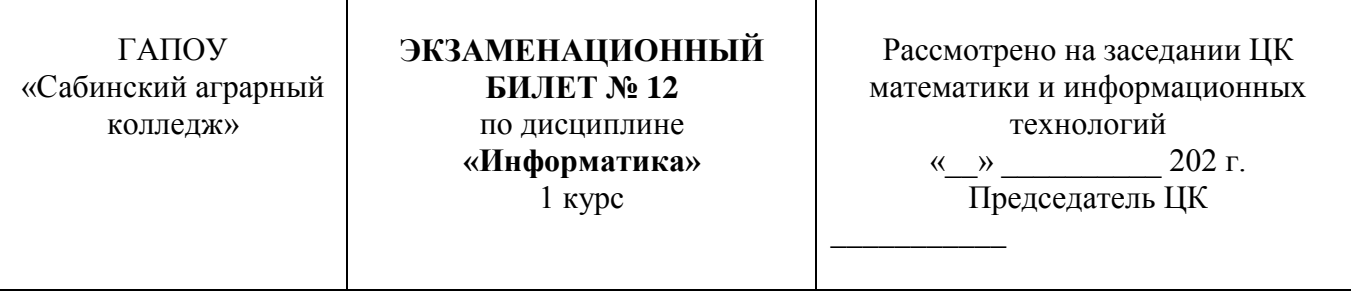

1. Программный принцип работы компьютера. Компьютерные модели различных процессов.

2. Перевести десятичные числа 25 и 67 в двоичную систему, выполнить их сложение и проверить результат, переведя его в двоичную систему счисления.

3. Вводятся три разных числа. Найти, какое из них является средним (больше одного, но меньше другого).

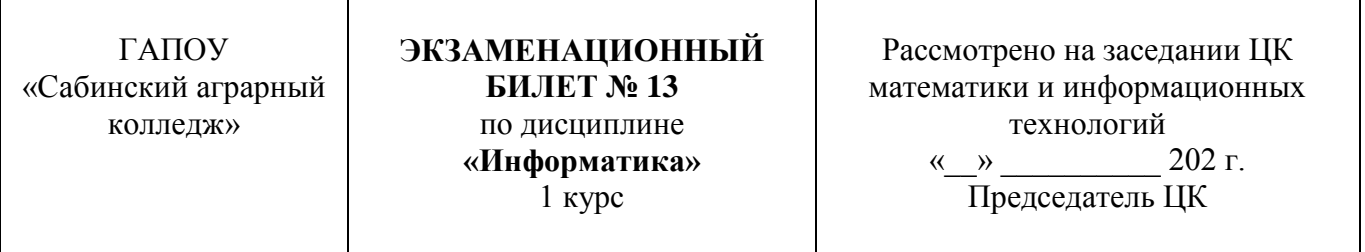

1. Алгоритм. Свойства алгоритма.

2. Поделить числа в двоичных кодах: 101000101:1101.

3. Вводятся два целых числа. Проверить делится ли первое на второе. Вывести на экран сообщение об этом, а также остаток (если он есть) и частное (в любом случае).

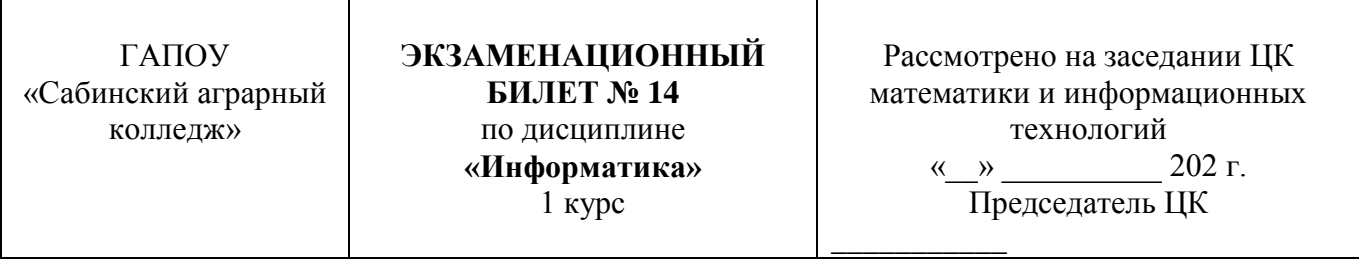

1. Способы описания алгоритма. Назначение функциональных блоков.

2. Поделить числа в двоичных кодах: 11001:101.

3. Перевести число, введенное пользователем, в байты или килобайты в зависимости от его выбора.

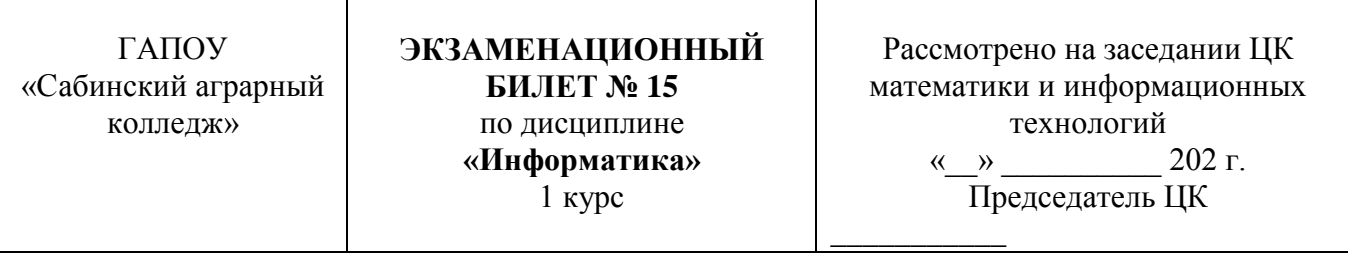

1.Основные этапы решения задач. Алфавит языка Python.

2. Перевести двоичное число 111100101 в восьмеричную систему счисления и результат в десятичную.

3. Найти корни квадратного уравнения и вывести их на экран, если они есть. Если корней нет, то вывести сообщение об этом. Конкретное квадратное уравнение определяется коэффициентами *a*, *b*, *c*, которые вводит пользователь.

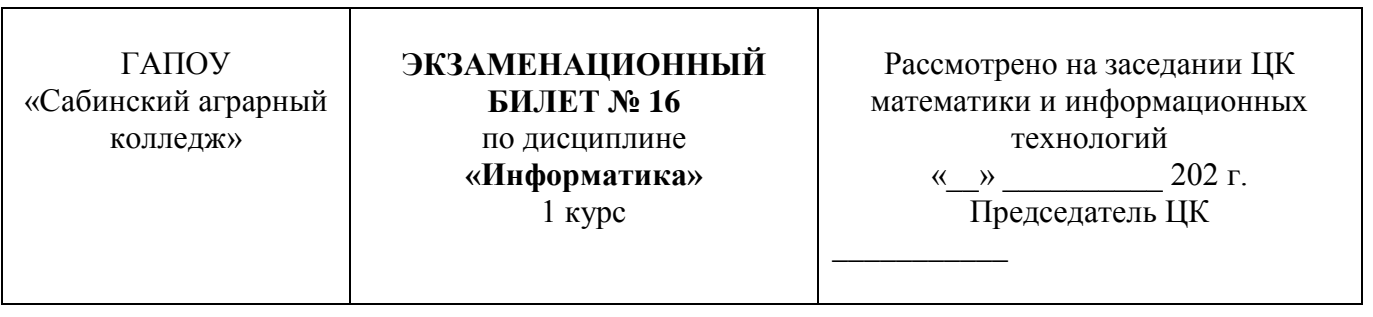

1. Оператор присваивания в Python. Запись математических функции.

2. Выполнить деление  $81:3$ в двоичной системе счисления и сделать проверку.

3. Определить, является ли год, который ввел пользователем, високосным или не високосным. Представить блок-схему и код программы.

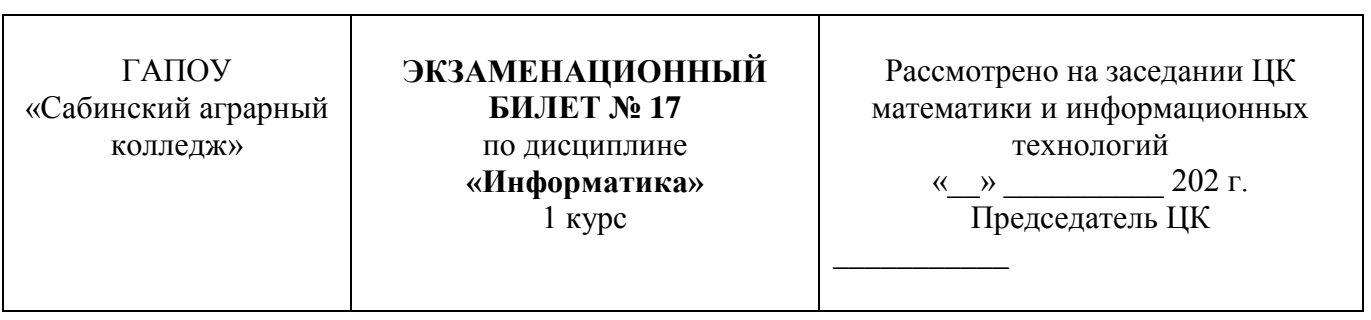

1. Обработка целых и вещественных чисел. Типы данных.

2. Составьте таблицу истинности для логического выражения  $f(x) = \frac{x_1 \vee x_2 \cdot x_3}{x_1 \cdot x_2 \cdot x_3}$ .

3. Вводятся три целых числа. Определить какое из них наибольшее. Представить блоксхему и код программы.
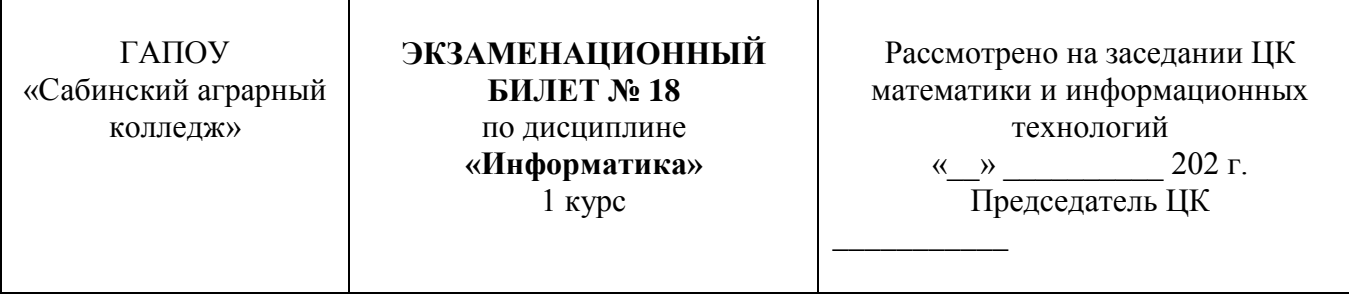

1.Линейный и разветвляющийся алгоритмы. 2. Упростить выражение:  $\overline{B} \wedge (A \vee \overline{A \wedge B}).$ 3. Дана следующая функция y=f(x):

 $y=2x-10$ ,если  $x > 0$ 

 $y = 0$ , если  $x = 0$ 

 $y = 2 * |x| - 1$ , если  $x < 0$ 

Требуется найти значение функции по переданному x.

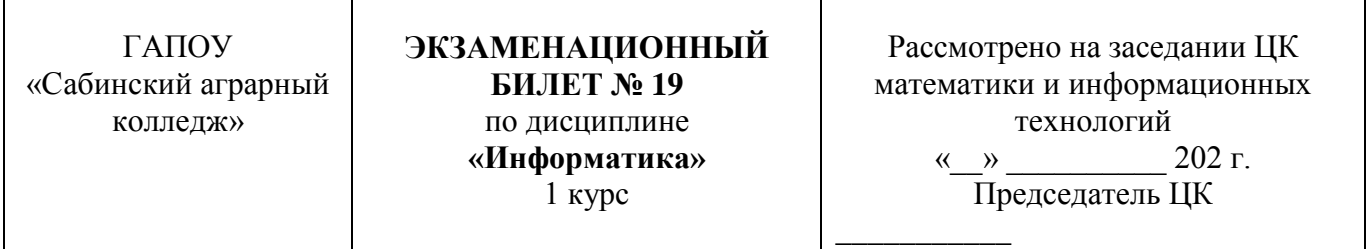

1. Циклические алгоритмы. Оператор цикла for.

2. Упростить выражение:  $\overline{\bar{A} \wedge \bar{B}} \vee \bar{A}$ .

3. По длинам трех отрезков, введенных пользователем, определить возможность существования треугольника, составленного из этих отрезков. Если такой треугольник существует, то определить, является ли он разносторонним, равнобедренным или равносторонним.

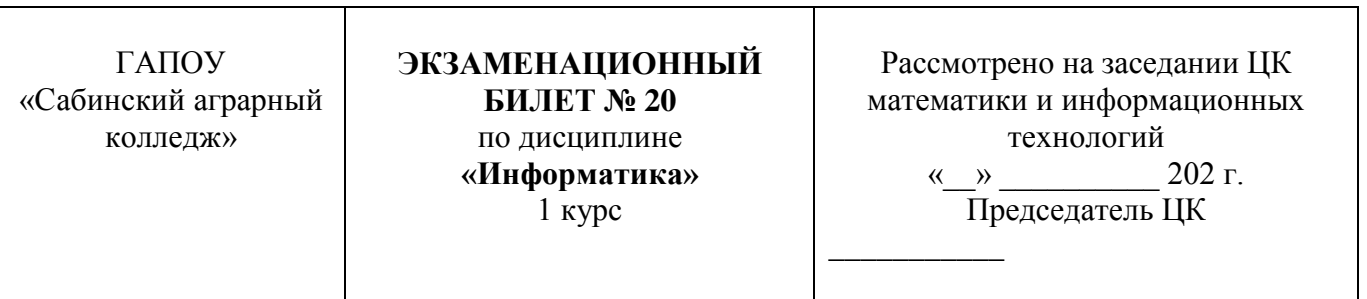

1. Циклические алгоритмы. Оператор цикла while.

2. Упростить выражение:  $\bar{A} \vee \overline{A} \vee \overline{B}$ 

3. Получить случайно сгенерированное целое число на промежутке [0, 100].

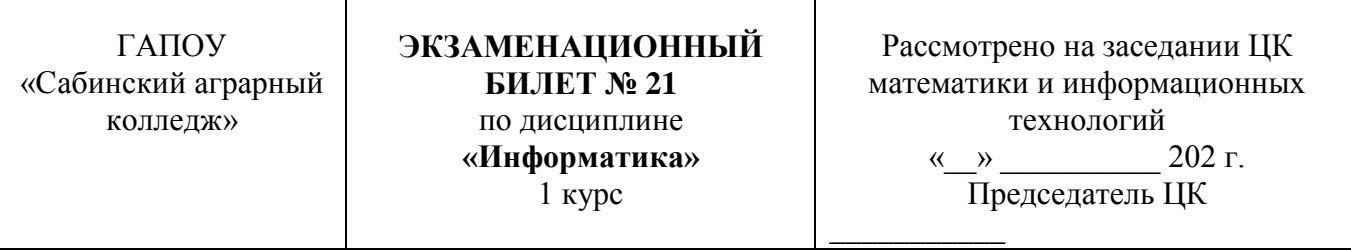

1. Случайные и псевдослучайные числа.

2. Упростить выражение:  $\overline{A \vee B} \wedge (A \wedge \overline{B})$ .

3. Получить случайно сгенерированных 10 целых чисел на промежутке [0, 100] и найти их сумму.

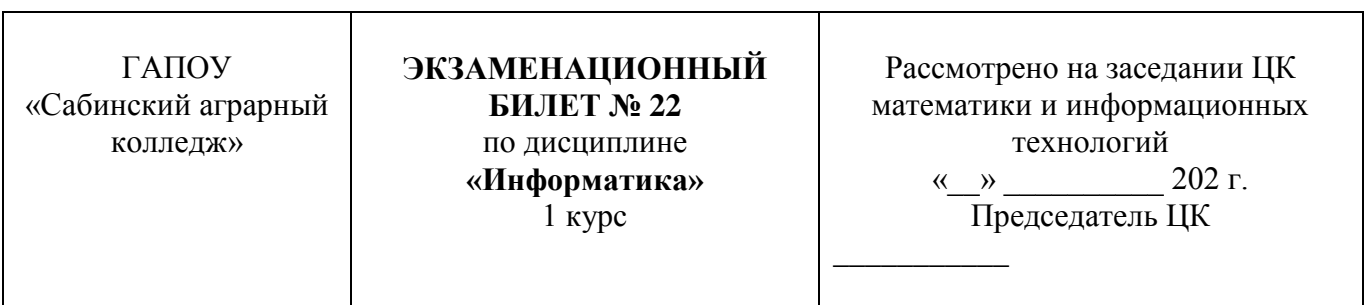

1.Архитектура компьютеров. Основные характеристики компьютеров.

2. Перевести число 19F из шестнадцатеричной системы счисления в десятичную систему счисления.

3. Получить случайно сгенерированных 10 целых чисел на промежутке [0, 100] и найти их среднее арифметическое.

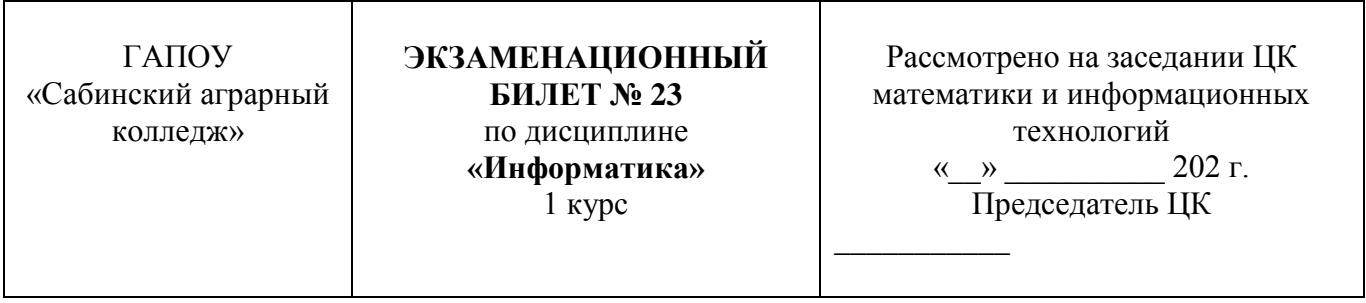

1. Многообразие компьютеров и внешних устройств, подключаемых к компьютеру. Виды программного обеспечения компьютеров.

2. Перевести число в двоичную систему счисления: AF116.

3. Написать программу, которая вводит с клавиатуры натуральное число и определяет, сколько раз в его десятичной записи встречается цифра 1.

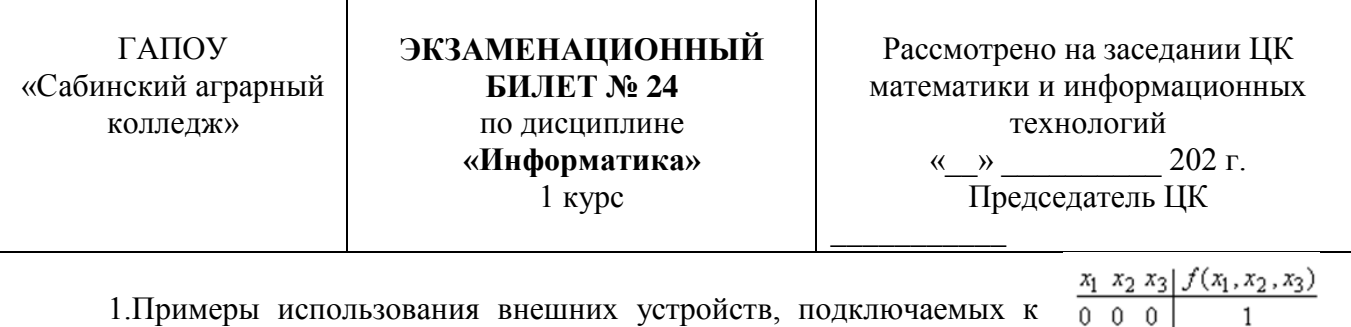

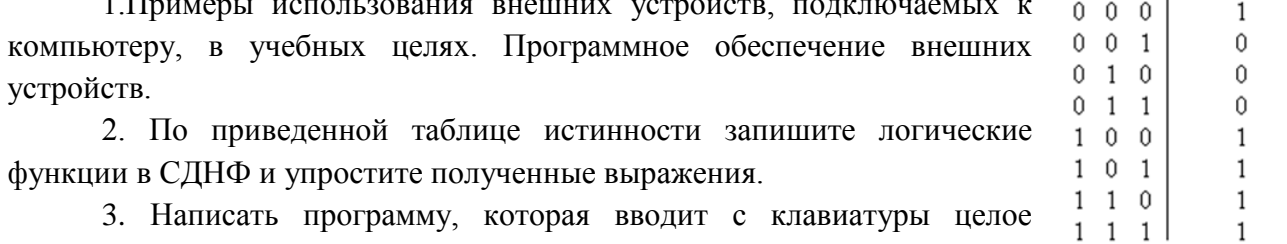

натуральное число и определяет, есть ли в его десятичной записи две одинаковые цифры, стоящие рядом.

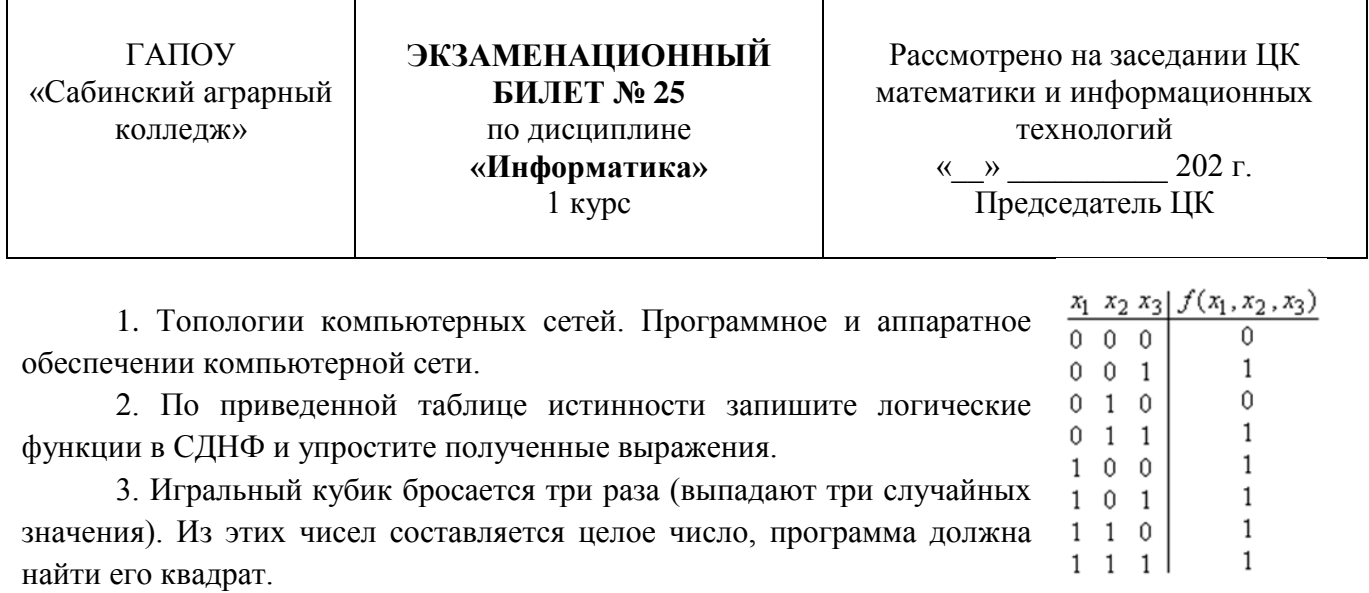

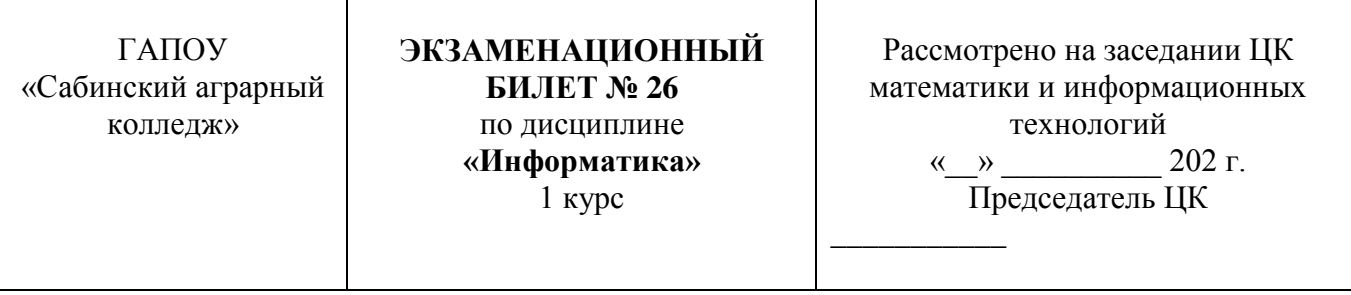

1. Способы описания алгоритма. Назначение функциональных блоков.

2. Перевести число в шестнадцатеричную систему счисления: 19910.

3. Написать программу, которая вводит координаты вершин треугольника и определяет его площадь.

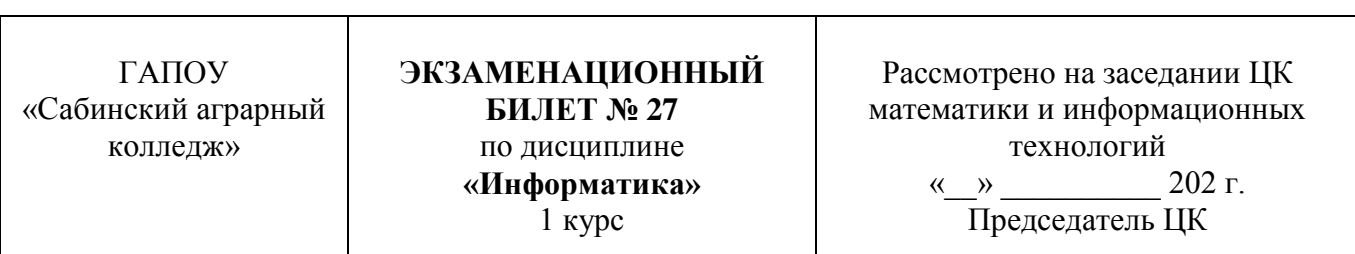

1. Защита информации, антивирусная защита.

2.Перевести в шестнадцатеричную систему счисления: 2238.

3. Написать программу, которая вводит с клавиатуры целое число и считает куб этого числа.

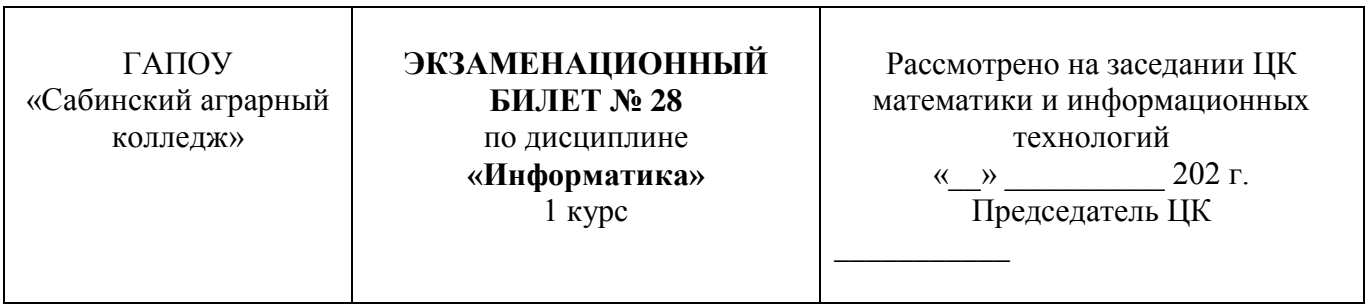

1.Основные понятия и операции формальной логики.

2.Перевести число в шестнадцатеричную систему счисления: 110110112.

3. Написать программу, которая округляет вещественное число до ближайшего целого числа (учесть правила округления чисел).

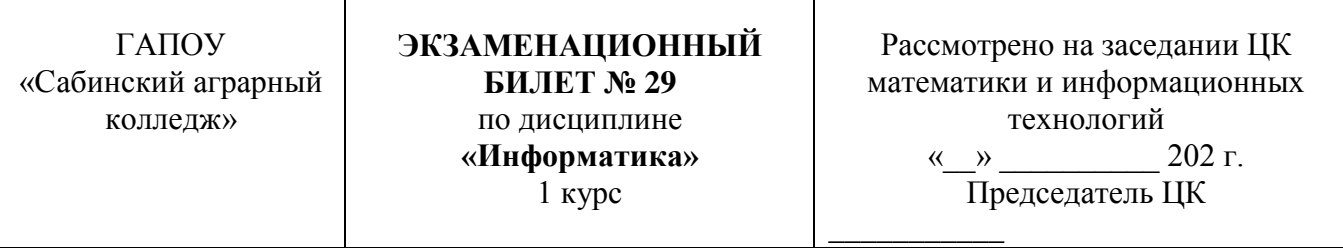

1. Случайные и псевдослучайные числа.

2. Перевести число в шестнадцатеричную систему счисления: 110111112.

3. Написать программу для расчета площади круга и длины окружности.

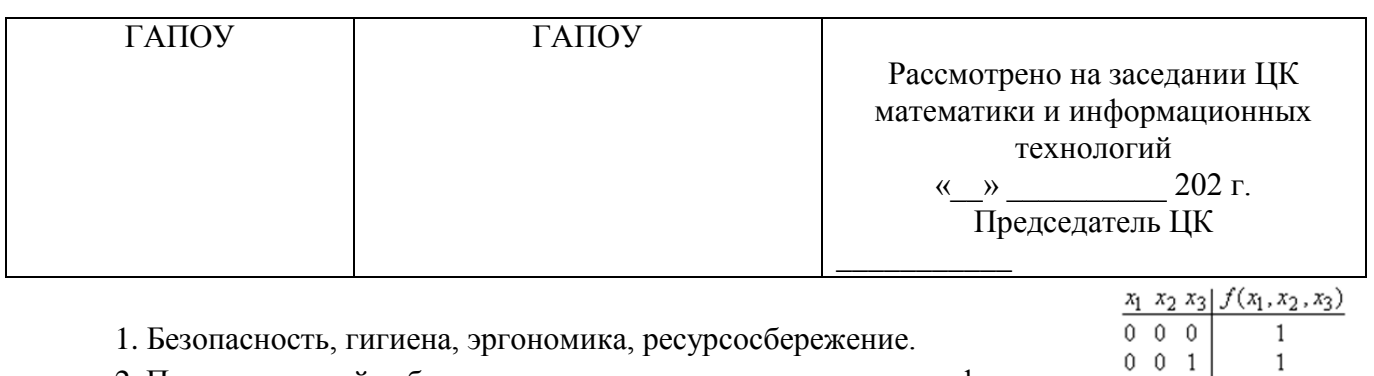

2. По приведенной таблице истинности запишите логические функции в СДНФ и упростите полученные выражения.

3. Напишите программу, которая считывает одно число n, после чего для каждого из чисел от 0 до n (включительно) выводит фразу: «Куб числа [такого-то] равен [тому-то]». Решить задачу используя циклическую конструкцию for.

 $0$  1  $0$ 

 $0$  1 1

 $1 \t0 \t0$ 

 $1 \quad 0 \quad 1$ 

 $1\quad 1\quad 0$ 

 $1 \; 1 \; 1$ 

 $\mathbf{1}$ 

 $\mathbf{1}$ 

 $1\,$ 

 $1\,$ 

 $\mathbf{1}$ 

 $\mathbf 0$ 

## **3.2.3 Критерии оценивания индивидуального проекта во 2 семестре**

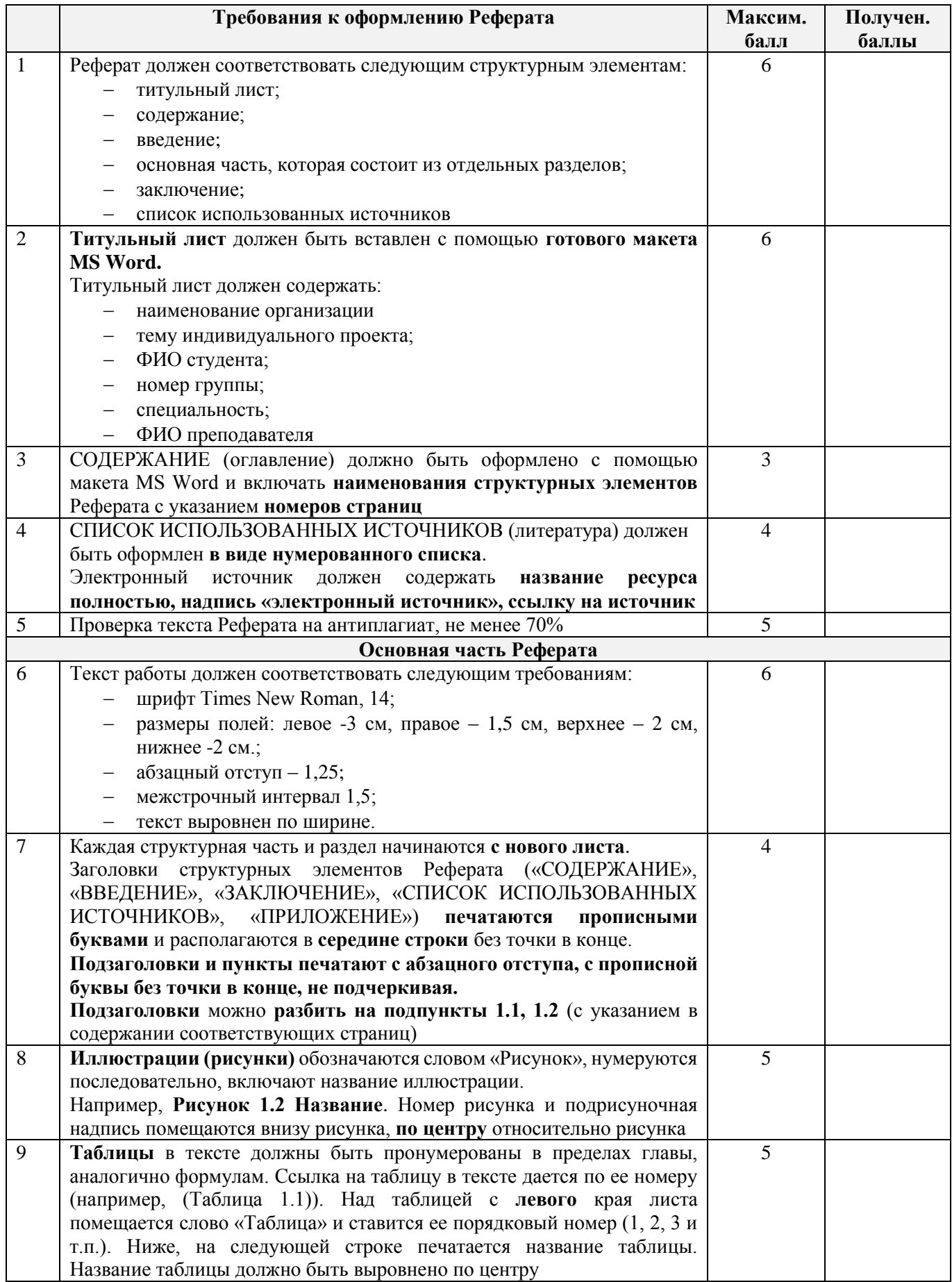

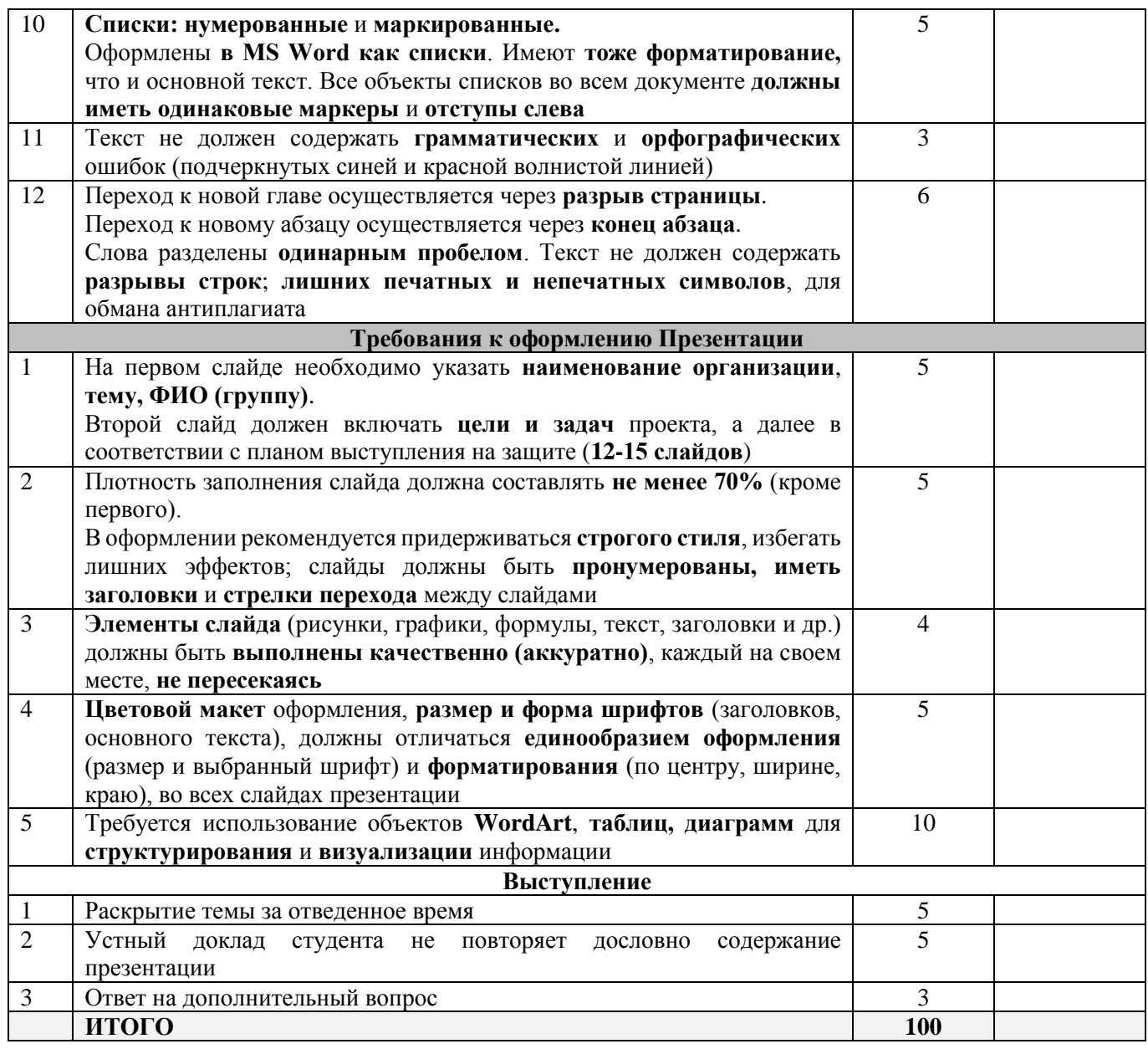

## *Критерии оценивания:*

85-100 – «*отлично»*,

70-84 – «*хорошо»*,

55-69 – «*удовлетворительно»*,

54 и менее – «*неудовлетворительно».*

## 3.3 Показатели оценки результатов и критерии оценивания

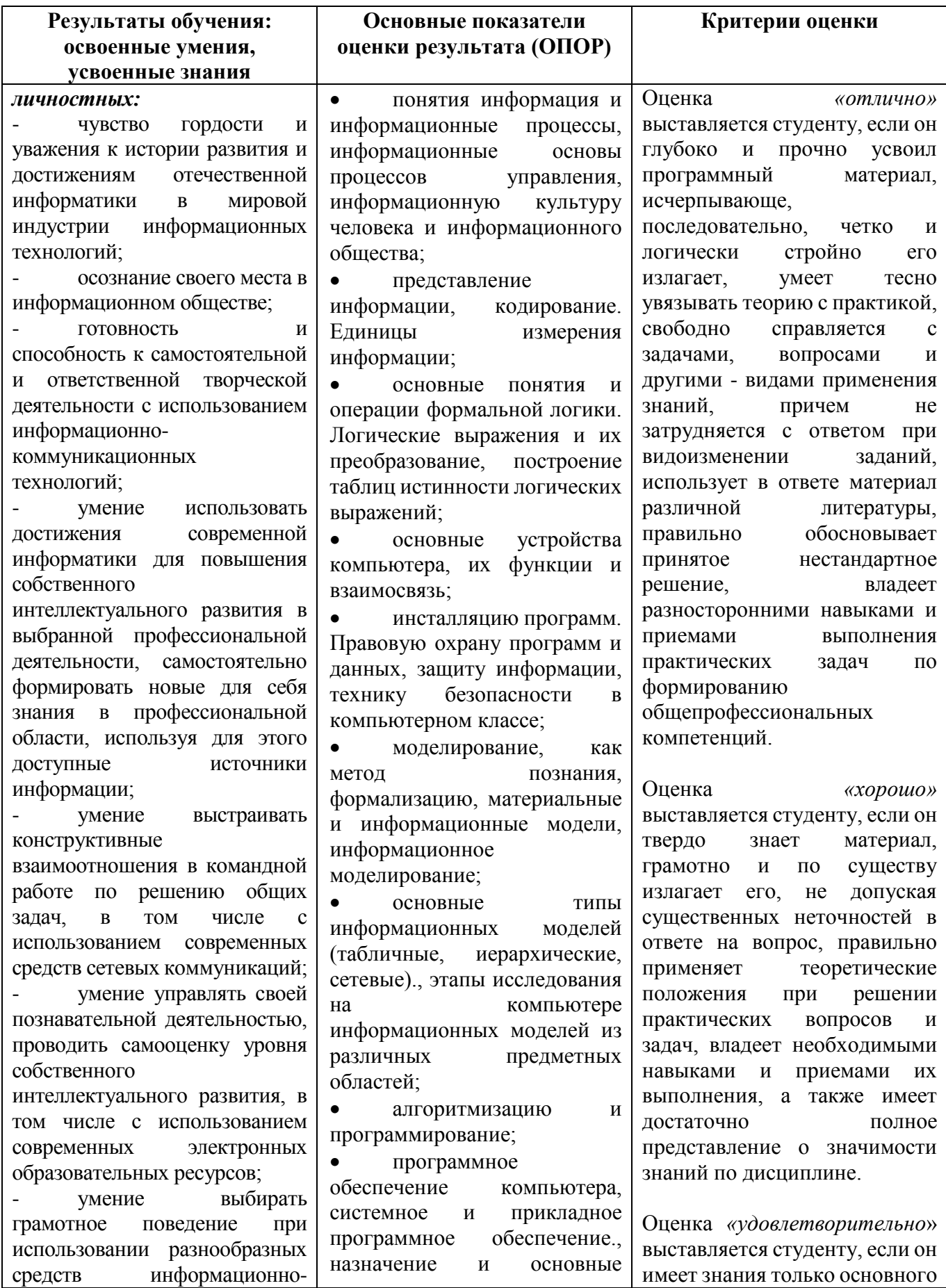

коммуникационных технологий как в профессиональной деятельности, так и в быту; - готовность к продолжению образования и повышению квалификации в избранной профессиональной деятельности на основе развития личных информационнокоммуникационных компетенций; *метапредметных:* - умение определять цели, составлять планы деятельности и определять средства, необходимые для их реализации; - использование различных видов познавательной деятельности для решения информационных задач, применение основных методов познания (наблюдения, описания, измерения, эксперимента) для организации учебно-исследовательской и проектной деятельности с использованием информационнокоммуникационных технологий; - использование различных информационных объектов, с которыми возникает необходимость сталкиваться в профессиональной сфере изучении явлений и процессов; - использование различных источников информации, в том числе электронных библиотек, умение критически оценивать и интерпретировать информацию, получаемую из различных источников, в том числе из сети Интернет; - умение анализировать и представлять информацию, данную в электронных форматах на компьютере в различных видах; функции операционной системы; технологии обработки текстовой информации., текстовый редактор: назначение и основные возможности, понятие текста и его обработку; технологии обработки графической информации, графический редактор: назначение, пользовательский интерфейс и основные возможности. • - технологии обработки числовой информации, электронные таблицы: назначение и основные возможности; технологии хранения, поиска и сортировки информации, базы данных: назначение и основные возможности, типы баз данных, системы управления базами данных; назначение и основные возможности мультимедийных технологий, основные режимы работы в программе визуализации, интерактивный интерфейс; информационные технологии и компьютерные коммуникации; локальные и глобальные компьютерные информационные сети, основные информационные ресурсы: электронная почта, телеконференции, файловые архивы, сеть Интернет, технология World Wide Web (WWW), публикации в WWW, поиск информации. создавать файлы и каталоги. Работать с носителями информации. Вводить и выводить данные; использовать технологии обработки материала, но не усвоил его деталей, допускает неточности, недостаточно правильные формулировки, нарушения логической последовательности в изложении программного материала, испытывает сложности при выполнении практических работ. Оценка *«неудовлетворительно*» выставляется студенту, который не знает значительной части программного материала, неуверенно отвечает, допускает серьезные ошибки, не имеет представлений по методике выполнения практической работы. Как правило, оценка «неудовлетворительно» ставится студентам, которые не могут продолжить обучение без дополнительных занятий по данной дисциплине.

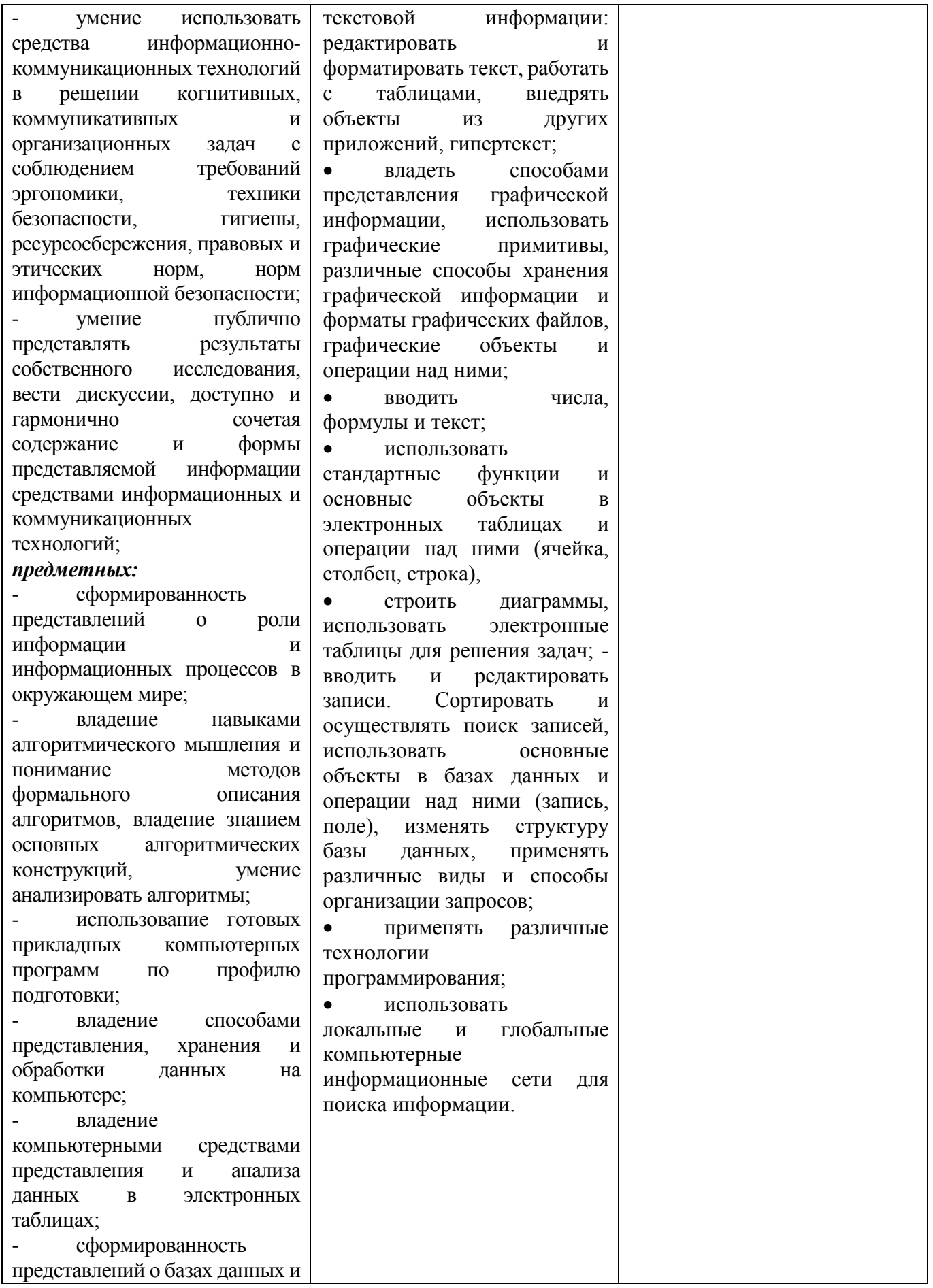

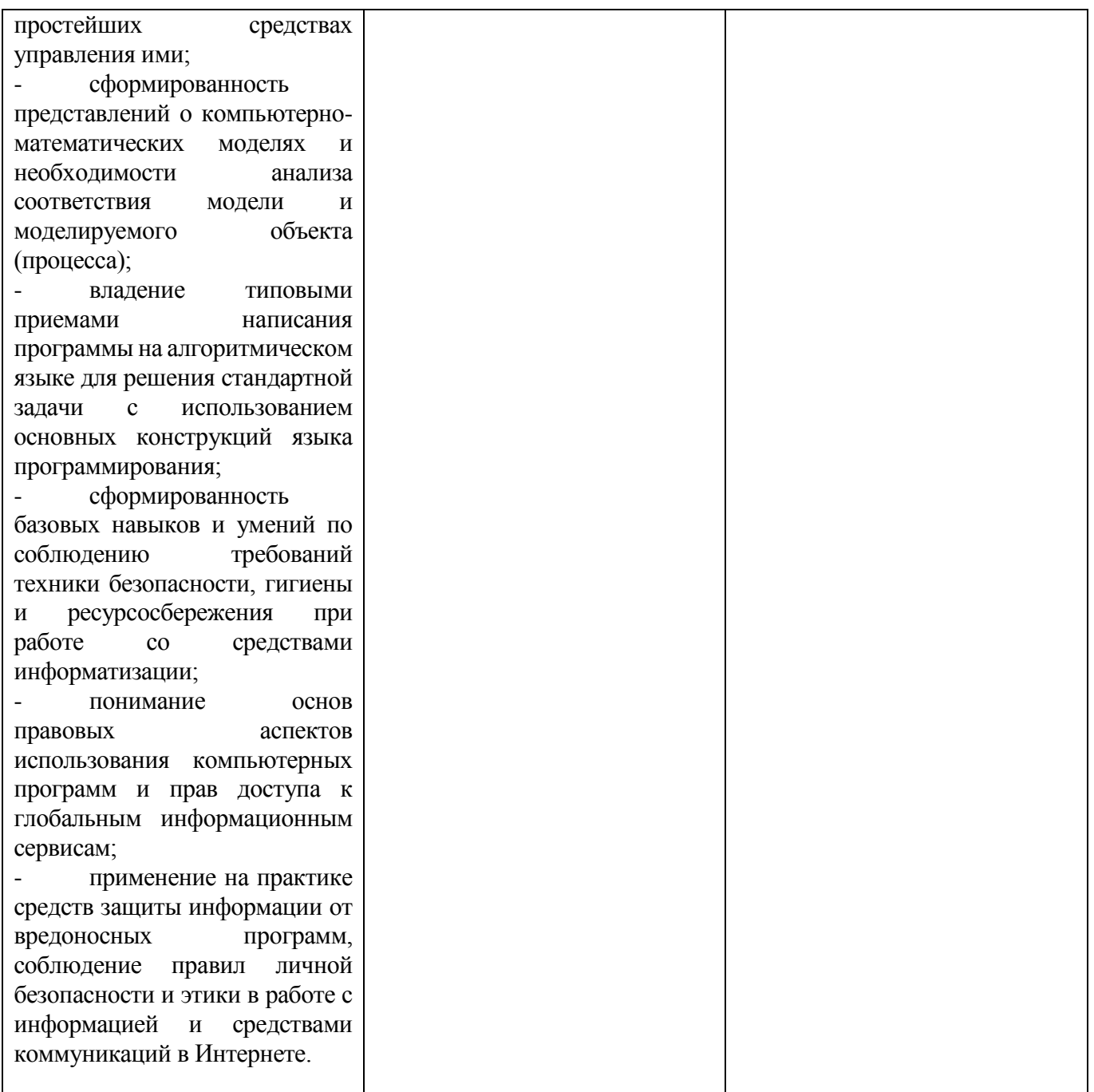

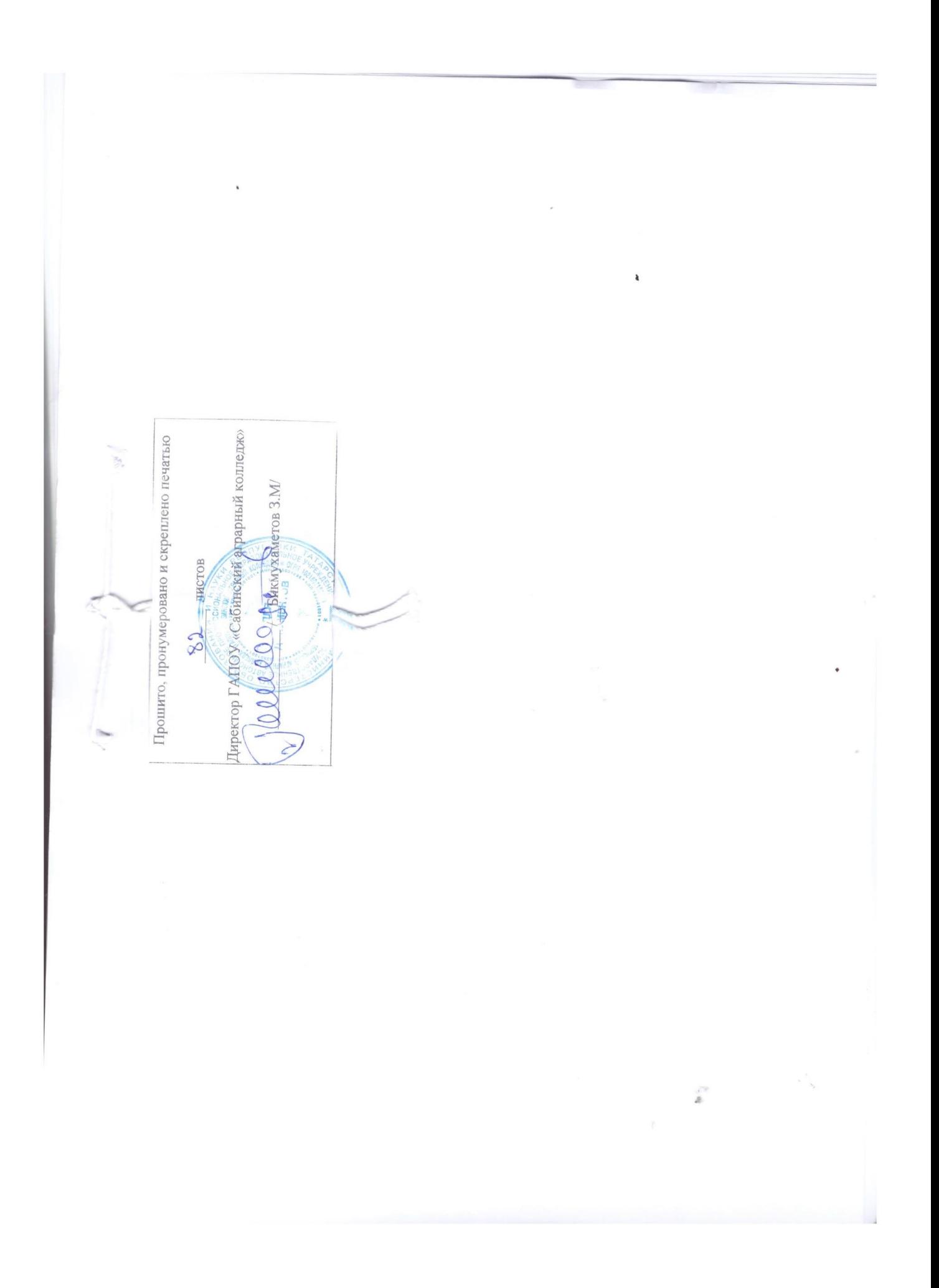